jean-michel Douin,douin@cnam.fr Cnam, Décembre 1996 **Conception de systèmes intégrés matériels et logiciels B2**

La machine Java Une première approche Version du 19 Mars 1998

# Bibliographie

- $\bullet$  [LY96]T.Lindholm,F.Yellin. The Java Virtual machine Specification. The Java Series Addison Wesley. 1996.
- $\bullet$ The VM specification.http://java.sun.com:81/docs/books/vmspec/html
- •Présentation PowerPoint de Axel Kramer http://www.well.com/user/axel
- $\bullet$ www.gamelan.com, recherche de: "Java Virtual Machine"
- •La machine Kaffe de Tim Wilkinson, http://www.sarc.city.ac.uk/~tim/kaffe

#### **Interpréteurs et machine à pile**

- • N. Wirth.Algorithms+Data Structures=Programs,Chap 5 pp 280-347. Prentice Hall. 1976.(La machine P-code).
- • N.Wirth. LILITH Modula workstation.Rapport ETH n° xxxxxxxx 1982. (La machine Mcode).

#### **Processeurs Java**

- • PicoJava: The Java Virtual Machine in Hardware. M.Tremblay Sun Microelectronics. support de l'exposé effectué à JavaOne (voir également microJava et ultraJava)
- $\bullet$ Java Based Devices from Mitsubishi,M32R/D. E. Nguyen. exposé JavaOne
- •voir Digital StrongARM,...

#### **Processeurs basés sur une machine à pile**

- • D.A.P.Mitchell,J.A.Thomson,G.A.Manson,G.R.Brookes.Inside the Transputer.BlackWell Scientific Publications. 1990
- •ST20450, 32 bit microprocessor. Doc SGS-Thomson, May 1995. http://www.st.com/....

## Sommaire

- Java le langage vers la machine
- Architecture de la machine virtuelle
- Le fichier généré ".class"
- Le jeu d'instructions
- Un interpréteur en C
	- Chargeur, éditeur de liens, Initialisation de la machine
	- Création, affectation des champs d'instances ou de classe
	- Segment d'activation, méthodes statiques et virtuelles,
	- Traitements des exceptions (machine et utilisateur)
- Une première implantation en VHDL
- •Annexes : statistiques, un désassembleur, un chargeur-interpréteur de "bytecode"

## Java le langage vers la machine

- Classes, Variables de classes
	- "Constructeurs" de classe
- Instances, Variables d'instances
- Invocation de méthodes, héritage
	- Méthodes de classes
	- Méthodes virtuelles et finales
	- Constructeurs, (destructeur et ramasse-miettes)
- Interfaces
- Exceptions
- Thread
- Appel de code natif

## Objectifs

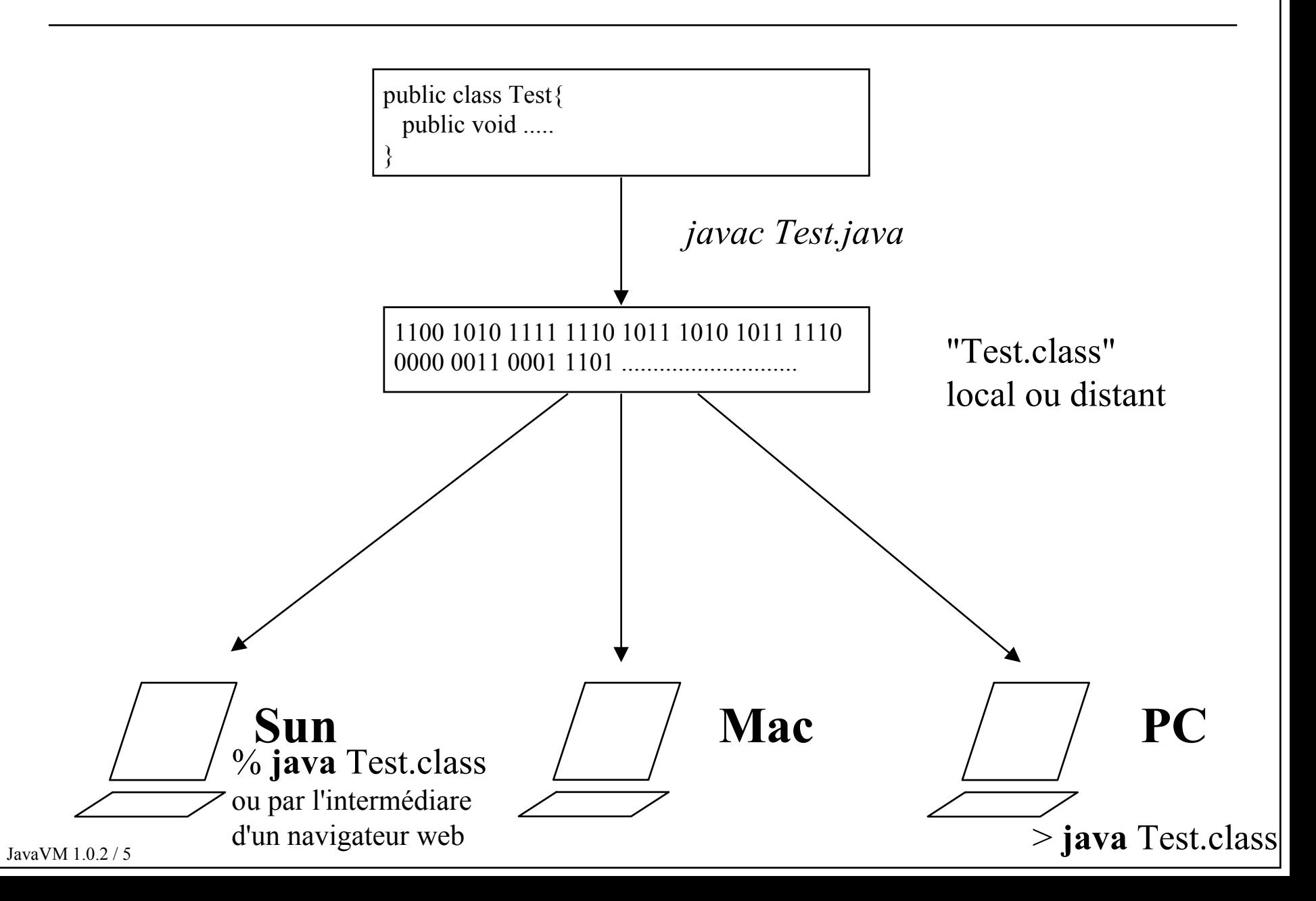

## Architecture de la machine virtuelle

- Types de données
- Les registres
- La pile d'exécution et la mémoire
	- constant pool,
	- Interface,field,methods
- Le ramasse miettes

## Types de données

- byte : **byte :** 8 bits en complément à 2
- short: 16 bits en complément à 2
- int: **int :** 32 bits en complément à 2
- long : **long :** 64 bits en complément à 2
- char: 16 bits format Unicode
- float : **float :** 32 bits IEEE 754
- **double :** 64 bits IEEE 754
- **"adresse" :** 32 bits
- JavaVM 1.0.2 / 7• En général la taille des mots d'une machine virtuelle Java est de 32 bits

#### Les registres

- $\bullet$  4 registres
	- **pc**, compteur ordinal
	- **optop**, pointeur de pile
	- **javaframe**, pointeur de segment d'activation
	- **vars,** pointeur de données locales

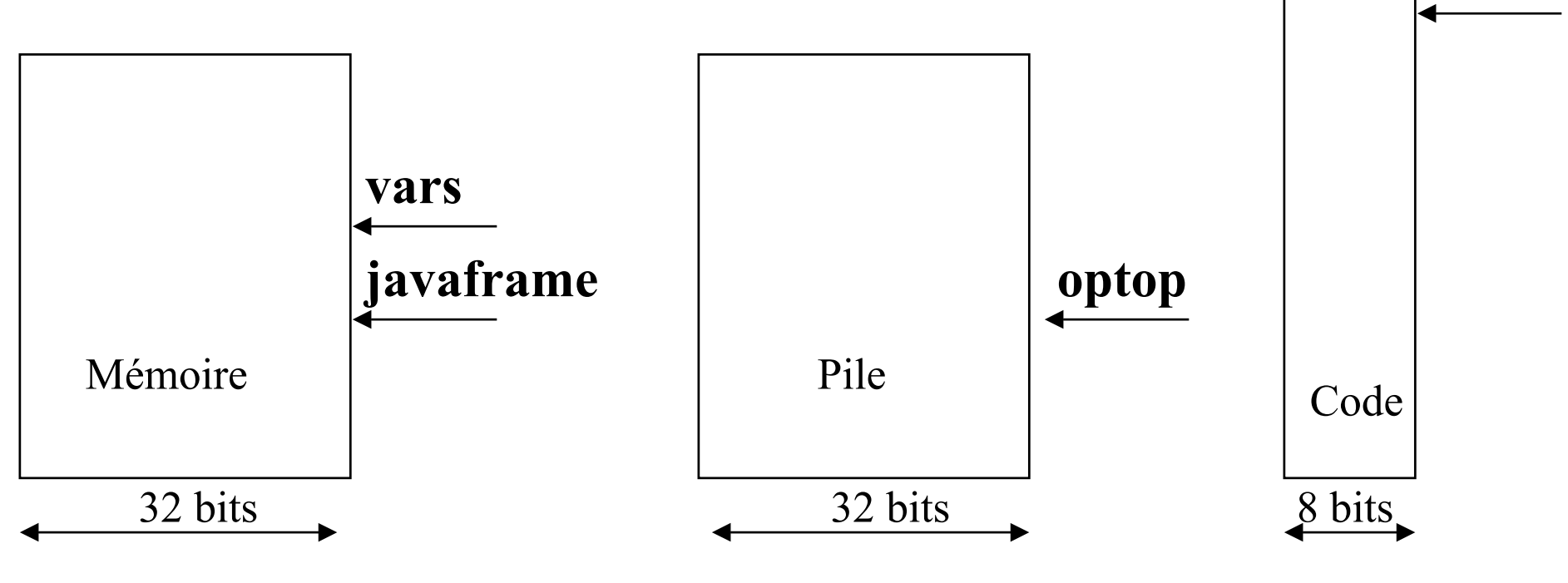

**pc**

## La pile d'exécution et la mémoire

*Aspects dynamiques*

- Une pile d'exécution en mots de 32 bits,
	- Exemple : iadd  $==$  > push( $pop() + pop()$ ); *(optop)*
- Une pile de segments d'activation
	- Appels de méthodes *(java frame & vars)*
- Une zone mémoire est réservée pour les instances
	- Pas de déallocation programmée, gèrée par un ramasse-miettes

#### *Aspects "statiques"*

- Une zone mémoire des méthodes de chaque classe *(pc)*
- Une zone mémoire des variables de classe

## Le fichier généré ".class"

- Prémisses
- Format du fichier généré
- Le constant pool
- Informations sur l'interface(s) utilisée(s) par cette classe
- Description des champs des variables de classe ou d'instances
- Description des méthodes
- • Description de ce fichier
	- :- Table des symboles, sans choix d'implantation ...
	- :- (résultat de la compilation après un "front-end")

JavaVM 1.0.2 / 10

#### Prémisses

- Compatibilité binaire chapitre 13 Java Specification
- •Gestion de projets et internet
- •Quelles sont les contraintes de compatibilité binaire ?
- ? Peut-on ajouter de nouvelles méthodes ou variables d'instance d'une classe tout en garantissant l'exécution d'une application antérieure ?
- ==> Forme symbolique du .class

#### Prémisses

- ajout de nouveaux champs
- ajout de nouvelles classes dans un package
- modification du type de déclaration
- modification du graphe d'héritage

•

...

## Format du ".class"

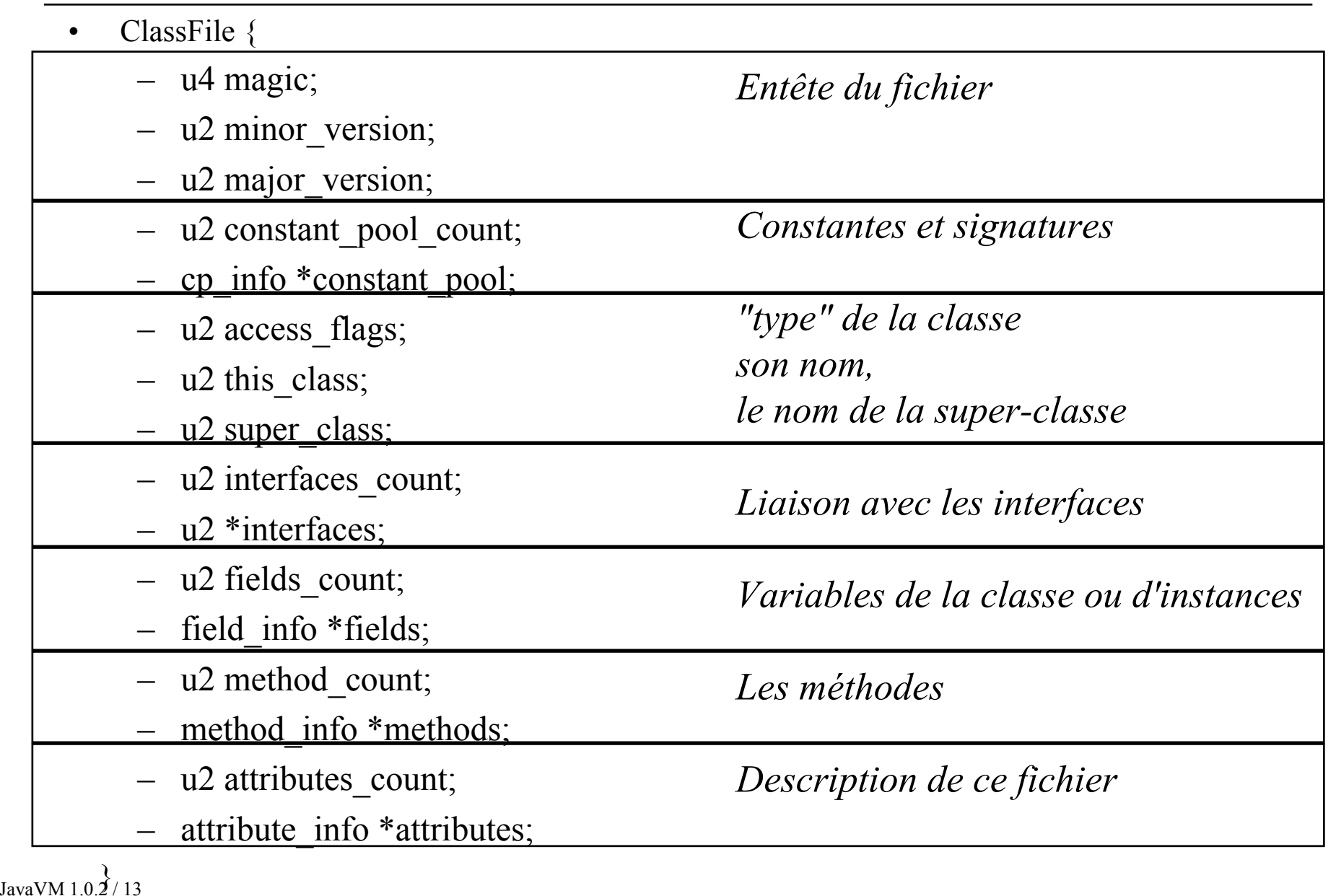

## Le constant pool

- *cp\_info \*constant\_pool;*
- •typedef struct {
- •u1 tag;
- •u1 \*info;
- •}**cp\_info;**

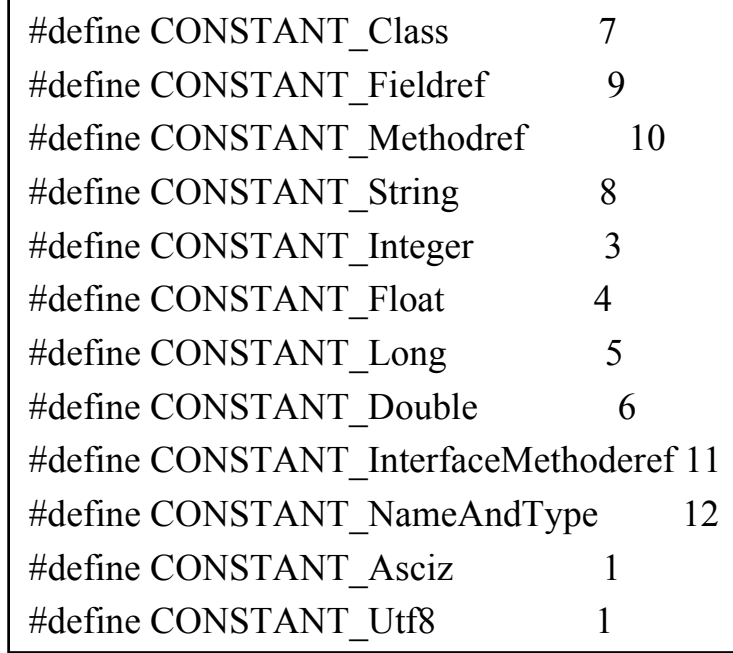

- • Exemple :
	- **si** pool\_constant[i] est un entier
	- assert(pool\_constant[i].tag == 3);
	- pool\_constant[i]->info == valeur de cet entier constant

 typedef struct{ u1 tag; u4 bytes; }CONSTANT\_Integer\_info;

*u1 : un octet, u4 : 4 octets*

## Un exemple

- •class bulbe{
- •public static void main( String Args[]){
- •int  $[ ]$  n = new int $[6]$ ;

```
•n[0]=0; n[1]=2; n[2]=1; n[3]=3; n[4]=4; n[5]=1;
```
- •
- •
- •boolean sorted  $=$  false;
- •while(!sorted){
- •sorted  $=$  true;
- •for(int i = 0; i < 5; i++){
- •if  $(n[i] > n[i + 1])$
- •int temp  $= n[i]$ ;
- • $n[i] = n[i + 1];$
- • $n[i + 1] = temp;$
- •sorted = false;
- • } •}
- •}}

## Un exemple de constant pool

- •pool\_count : 31
- •[1] tag: 7 name index: 9
- •[ 2] tag: 7 name index: 20
- •[3] tag: 10 class index: 2 name and type index: 4
- •[4] tag: 12 class index: 24 descriptor index: 28
- •[ 5] tag: 1 length: 4 this
- •[ 6] tag: 1 length: 1 Z
- •[ 7] tag: 1 length: 13 **ConstantValue**
- •[8] tag: 1 length: 7 Lbulbe;
- •[ 9] tag: 1 length: 5 bulbe
- •[10] tag: 1 length: 18 **LocalVariableTable**
- •[11] tag: 1 length: 4 temp
- •[12] tag: 1 length: 10 **Exceptions**
- •[13] tag: 1 length: 10 bulbe.java
- •[14] tag: 1 length: 15 **LineNumberTable**
- •[15] tag: 1 length: 1 I
- •[16] tag: 1 length: 10 **SourceFile**
- •[17] tag: 1 length: 14 **LocalVariables**
- •[18] tag: 1 length: 4 **Code**
- •[19] tag: 1 length: 4 Args
- •[20] tag: 1 length: 16 java/lang/Object
- •[21] tag: 1 length: 4 main

JavaVM 1.0.2 / 16

## Suite du constant\_pool

- •[22] tag: 1 length: 22 ([Ljava/lang/String;)V
- $\bullet$ [23] tag: 1 length: 4 trie
- •[24] tag: 1 length:  $6 \leq init$
- •[25] tag: 1 length: 6 sorted
- •[26] tag: 1 length: 1 n
- •[27] tag: 1 length: 2 [I
- •[28] tag: 1 length: 3 ()V
- •[29] tag: 1 length: 1 i
- •[30] tag: 1 length: 19 [Ljava/lang/String;
- •pool\_constant[0] est réservé

## access flag, this class, super class

- •#define ACC\_PUBLIC  $0x0001$  /\* accessible par tous \*/
- •#define ACC\_FINAL  $0x0010$  /\* pas de sous-classe \*/
- $\bullet$ #define ACC\_SUPER 0x0020 /\* obsolète \*/
- $\bullet$ #define ACC\_INTERFACE 0x0200 /\* c'est une interface \*/
- •#define ACC\_ABSTRACT 0x0400 /\* ne peut-être instancié \*/
- this\_class
	- Indice dans le constant\_pool, (nom de la classe) Indice 1 pour l'exemple ( tag 7)
- •super class
	- Indice dans le constant\_pool, (nom de la classe), Indice 2 pour l'exemple ( tag 7)

(toutes les classes héritent de java/lang/Object)

## field\_info

- •typedef struct{
- •u2 access\_flags;
- •u2 name index;  $\frac{1}{2}$  indices \*/
- •u2 descriptor index;  $/$  /\* dans le constant pool \*/
- •u2 attributes count;
- •ConstantValue attribute \*attributes;
- •}**field\_info;**
- •typedef struct{
- •u2 attribute name index;
- •u4 attribute length;
- •u2 constantvalue index;
- •} **ConstantValue\_attribute;**
- 
- 

## Lecture des descripteurs de "Field"

- $\bullet$ *FieldType ::= BaseType | ObjectType | ArrayType*
- $\bullet$  *BaseType*
	- **B** byte
	- **C** char
	- **D** double
	- **F** float
	- **I** int
	- **J** long
	- **S** short
	- **Z** boolean
- $\bullet$  *ObjectType*
	- **L**<classname>**;**
- *ArrayType*
	- $\bullet$  [ **[** table

Exemples : double m[]  $|$  -->  $|$ **D** 

Strings Args[] --> **[Ljava/lang/String;**

## Field

- Fields
	- recense tous les champs d'une classe
	- Statiques
		- fields[i].access\_flag & ACC\_STATIC == ACC\_STATIC
	- ou locaux à chaque instance

- Note d'implantation :
	- Les types B,C,F,I,L et [ occupent un mot machine (32 bits)
	- Les types D et J occupent 2 mots

## method\_info

- $\bullet$ typedef struct{
- •u2 access\_flags;
- •u2 name\_index;
- •u2 descriptor\_index;
- •u2 attributes\_count;
- •Code\_attribute \*attributes;
- •}**method\_info;**

#### method info.Code attribute

- •typedef struct{
- •u2 start\_pc;
- •u<sub>2</sub> end pc;
- •u2 handler pc;
- •u2 catch\_type;
- •} **exception\_info;**
- •typedef struct{
- •u2 attribute name index;
- •u4 attribute\_length;
- •u2 max stack;
- •u2 max\_locals;
- •u4 code\_length;
- •u1 \*code;
- •u2 exception table length;
- •exception\_info \*exception\_table;
- •u2 attributes\_count;
- •attribute info \*attributes;
- •} **Code\_attribute;**

## Sur l'exemple

analyse de 'methods'

- •method count: 2
- •method.access flags: 0x9 /\* main \*/
- •method.name\_index: 21
- •method.descriptor\_index: 22
- •method.attributes\_count: 1
- •attribute\_name\_index: 18
- •attribute\_length: 297
- •code : 10,6,bc,a,........3e,b1,

 *[18] tag: 1 length: 4 Code [21] tag: 1 length: 4 main [22] tag: 1 length: 22 ([Ljava/lang/String;)V*

- •method.access flags:  $0x1$  /\*  $\langle \text{init} \rangle$  \*/
- •method.name\_index: 24
- •method.descriptor\_index: 28
- •method.attributes\_count: 1
- •attribute name index: 18
- •attribute length: 47
- •code : 2a,b7,0,3,b1,

 *[24] tag: 1 length: 6 <init>*

JavaVM 1.0.2 / 24

*[28] tag: 1 length: 3 ()V*

## Lecture des descripteurs de "method"

- •*MethodDescriptor ::= ( FieldType \*) ReturnDescriptor*
- • *ReturnDescriptor ::= FieldType V*
	- **V** si le type retourné est void

Exemples : Object m(int i, double d, Thread T) --> **(IDLjava/lang/Thread;)Ljava/lang/Object;**

void main( String Args[]) --> **([Ljava/lang/String;)V**

## méthodes d'intialisation

- $\langle \text{init} \rangle$ 
	- Constructeur par défaut de chaque instance
	- Sur l'exemple "bulbe.<init>V" est présent, son code déclenche l'appel du constructeur de la classe java.lang.Object
- $\langle$ clinit $\rangle$ V
	- méthode d'initialisation d'une classe
	- Affectations de variables de classe .
	- (exécutée une seule fois)

## method info.Code attribute.attributes

- •typedef struct  $\{\star\}$   $\uparrow$   $\uparrow$  p 115  $\star$ /
- •u2 attribute name index;
- •u4 attribute length;
- •u2 line\_number\_table\_length;
- •line\_number\_info \*line\_number\_table;
- •}**LineNumberTable\_attribute;**
- •*--> informations destinées au débogueur*
- •typedef struct{  $/*$  p 116  $*/$
- •u2 attribute name index;
- •u4 attribute length;
- •u2 local variable table length;
- •local variable info \*local variable table;
- •}**LocalVariableTable\_attribute;**
- •typedef struct{
- •u2 start pc;
- •u2 length;
- •u2 name index;
- •u2 descriptor index;
- • u2 index;
	- }**local\_variable\_info;**

JavaVM 1.0.2 / 27

•

#### ClassFile.attributes

- •typedef struct{
- •u2 attribute name index;
- •u4 attribute length;
- •u2 sourcefile index;
- •} **SourceFile\_attribute;**
- •Sur l'exemple
- •analyse de 'attributes'
- •attributes count: 1
- •source\_attribute.name\_index : 16
- •source attribute.length : 2
- •source attribute.sourcefile index : 13

*constant\_pool [13] tag: 1 length: 10 bulbe.java [16] tag: 1 length: 10 SourceFile*

JavaVM 1.0.2 / 28

## Le jeu d'instructions

- Machine à pile
- Instructions
	- Gestion de la pile constantes et variables
	- Gestion des tableaux
	- Opérations sur la pile
	- Instructions arithmétiques et logiques
	- Opérations de conversions
	- Instructions de contrôles
	- Appels et retours de méthodes
	- Instructions sur les instances
	- Exceptions et Instructions "\_quick"

## Machine à pile : Un premier exemple

- •class Exemple {
- •public static void main( String args[]) {
- •int compte=1, resultat=1;
- •int valeur  $= 1$ ;
- • $compte = compte + 1$ ;
- •resultat = resultat  $*$  compte;
- }
- •}

•

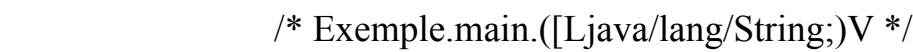

- /\* 0\*/ iconst\_1, *empiler ( 1)*  $/* 1*/i$  istore 1, *compte = depiler()* compte=1
- /\* 2\*/ iconst\_1, *empiler ( 1)* /\*  $3*/$  istore 2, *resultat = depiler()* resultat=1
- /\* 4\*/ iload\_1, *empiler ( compte )* /\* 5\*/ iconst\_1, *empiler ( 1)*
- /\* 6\*/ iadd, *empiler ( depiler() + depiler())*
- 
- /\*  $7*/$  istore 1, *compte = depiler()* compte=compte + 1
- /\* 8\*/ iload\_2, *empiler ( resultat )*
- /\* 9\*/ iload\_1, *empiler ( compte )*
- /\* 10\*/ imul, *empiler ( depiler() \* depiler())*

```
/* 11*/ istore 2, resultat = depiler() resultat=resultat*compte
```
JavaVM 1.0.2 $^{\ast}$ 12 $^{\ast}$  returnn,

## Format d'une instruction

- Le code opération des instructions est sur 8 bits
	- exemple : istore,

 $\log 36$ 

- Une instruction possède de 0 à 4 opérandes\*
	- exemple : istore  $\vert 0x36 \vert 0x01$
	- [ iconst0, istore,0,dup, istore, 1]  $0x03$   $0x36$  0  $0x59$   $0x36$   $0x01$
- Manipulation implicite de la pile

--> un code plus compact / machine à registre

JavaVM 1.0.2 / 31\* il y a des quelques exceptions (3) à cette règle ! (switch, wide)

## Format d'une instruction,[LY96] p 275

- Operation Store int into local variable
- Format

*istoreindex*

- Forms*istore* =  $54(0x36)$
- Stack  $\dots$ value  $\Rightarrow$   $\dots$
- Description : ........................

JavaVM 1.0.2 / 32

## Syntaxe des instructions

• Txxx

T indique le type des opérandes

- **i**store
	- Rangement d'un entier
- 1 **l** long
- $\bullet$  d **d** double
- f **f** float
- **c**char
- **a**object

## Gestion de la Pile:Constantes et variables

- Lecture d'une variable locale placée sur la pile
	- – *iload,ilaod\_<n>, lload,lload\_<n>, fload, fload\_<n>, d*load,*d*load  $\leq n$ , *aload,aload*  $\leq n$
- Ecriture d'une variable locale depuis la pile
	- *istore,istore\_<n>,lstore,lstore\_<n>,fstore, fstore\_<n>, dstore,dstore\_<n>, astore,astore\_<n>*
- Lecture d'une constante placée sur la pile *bipush,sipush,ldc,ldc\_w,ldc2\_w,aconst\_null,iconst\_m1, iconst\_<i>,lconst\_<l>,dconst\_<d>,*
- Accès avec déplacement supérieur à 16 bits
	- *wide <n> valeur de l'opérande, 0 à 5*

–

#### Gestion des tableaux

- Création de tableaux
	- *newarray, anewarray,multianewarray*
- Accès en lecture
	- *baload,caload,salolad,iaload,laload,faload,daload,aaload*
- Accès en écriture

 *bastore,castore,sastore,iastore,lastore,fastore,dastore, aatore*

- longueur du tableau
	- *arraylength*

## Opérations sur la pile

- retrait du sommet
	- *pop, pop2*
- duplication du sommet de pile
	- *dup,dup,dup\_x1,dup2\_x1,dup2\_x2*
- échange du sommet de pile et du sous-sommet

– *swap*
# Instuctions arithmétiques et logiques

- Addition/soustraction
	- *iadd,ladd,fadd,dadd/isub,lsub,fsub,dsub*
- multiplication, division
	- *imul,fmul,dmul,lmul,idiv,fdiv,ddiv,ldiv,irem,frem,drem,lrem*
- complément
	- *ineg,fneg,dneg,lneg,*
- décalage
	- *ishl,ishr,iushr,lshl,lshr,lushr*
- Opérations
	- *ior,lor,iand,land,ixor,lxor*
- Incrément de variable locale

JavaVM 1.0.2 / 37*iinc*

#### Opérations de conversions

- int en long, float ou double *i2l,i2f,i2d*
- long en float ou double *l2f,l2d*
- float en double

$$
-f2d
$$

#### Instructions de contrôles

• Sauts conditionnels

 *ifeq,iflt,ilfe,ifgt,ifge,ifnull,ifnonnull,if\_icmpeq,if\_icmpne, if\_icmplt,if\_icmpgt,if\_icmple,if\_icmpge,if\_acmpeq,if\_acmpne, lcmp,fcmpl,fcmpg,dcmpl,dcmpg*

• Sauts inconditionnels

*goto,goto\_w,jsr,jsr\_w,ret*

- Accès indirect
	- *tableswitch,lookupswitch*

# Appels de méthodes & valeurs retournées

- Appel d'une méthode (par défaut virtuelle en java) – *invokevirtual*
- Appel d'une méthode implantée par une interface *invokeinterface*
- Appel d'une méthode de la classe super ou privée *invokespecial*
- Appel d'une méthode de classe
	- *invokestatic*
- Valeurs retournées
	- *ireturn,lreturn,dreturn,areturn, return*(void)

#### Instructions sur les instances

• Création d'un objet

– *new*

- Accès aux champs d'instances
	- *getfield,putfield,getstatic,putstatic*
- Accès aux champs des variables de classe

*getstatic,putstatic*

- Contrôles de propriétés (changement de type)
	- *instanceof, checkcast*

## Exceptions et Synchronisation

- Levée d'une exception
	- *athrow*
- Synchronisation de blocs d'instruction
	- *monitorexit,monitorenter*

#### Instructions "\_quick" & JIT

- Une optimisation en JIT( Just in Time)
- Réécriture (à la volée) de certaines instructions,
	- Les accès au "constant pool" sont résolus une seule fois
- JIT( Just in Time) en code natif : machine Kaffe de Tim Wilkinson
	- KAFFE v0.5.6 A JIT and interpreting virtual machine to run Java(tm)\* code
	- JIT en code natif (i386)

# Instructions "\_quick"

- •case ldc\_quick, case ldc\_w\_quick, case ldc2\_w\_quick
- •case anewarray\_quick, case multianewarray\_quick
- •case putfield\_quick, case putfield2\_quick
- •case getfield quick, case getfield2 quick
- •case putstatic quick, case putstatic2 quick
- •case getstatic quick, case getstatic2 quick : /\* 212 \*/
- •case getfield quick w : /\* 227 \*/
- •case invokevirtual quick :  $/* 214 */$
- •case invokenonvirtual quick  $\therefore$  /\* 215 \*/
- •case invokesuper quick :  $/* 216 */$
- •case invokestatic quick :  $/* 217 */$
- •case invokeinterface quick : /\* 218 \*/
- •case invokevirtualobject quick : /\* 219 \*/
- •case invokevirtual quick w : /\* 226 \*/
- •
- •case new quick :  $/* 221$  \*/
- •case checkcast quick :  $/* 224 */$
- •case instance of quick : /\* 225 \*/

# Table 3.1 page 73 [LY96], types et instructions

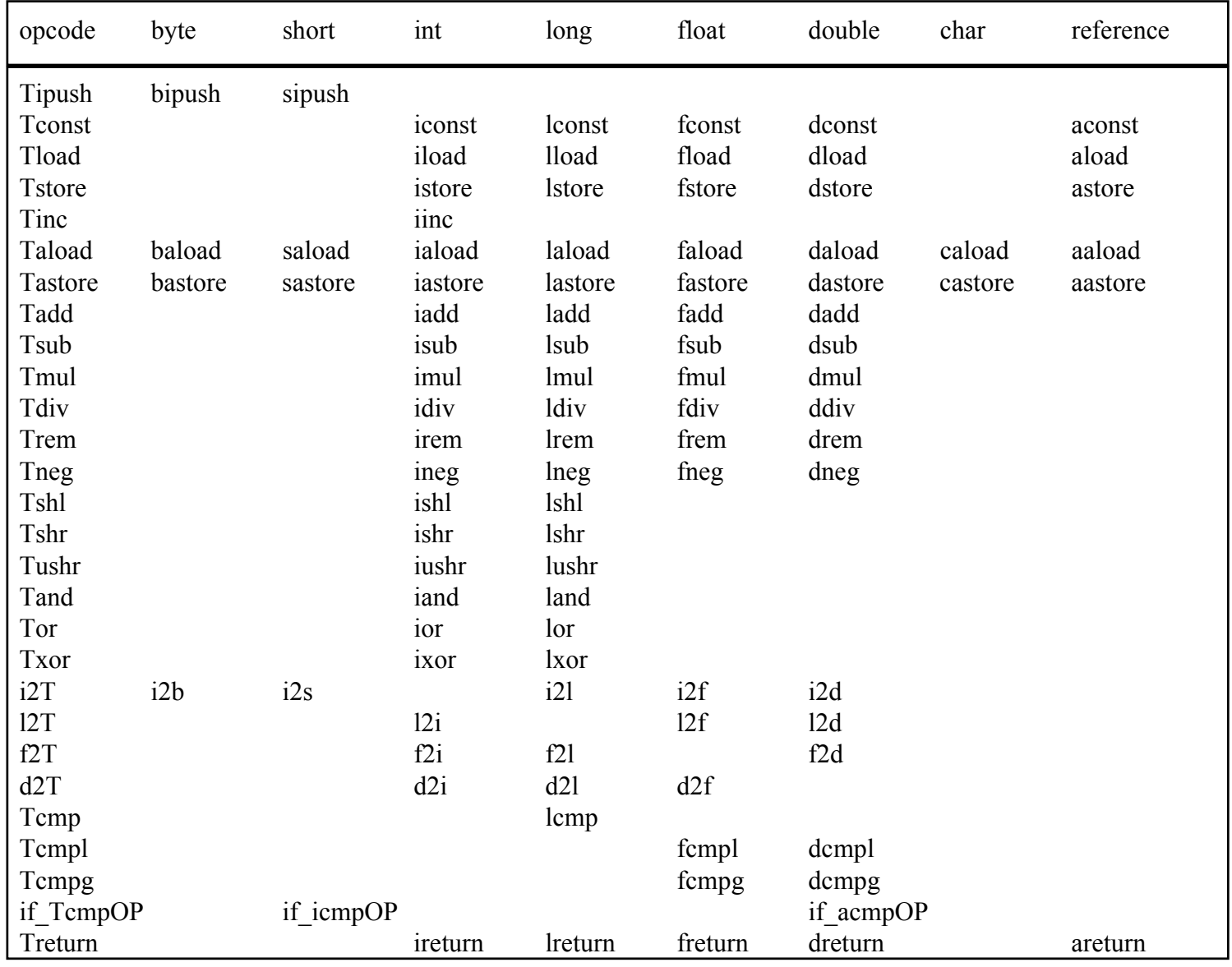

JavaVM 1.0.2 / 45

# Un interpréteur en C

- Sommaire
	- Algorithme général
	- Structures de données
		- Registres
		- Implantations des classes et méthodes (aspects statiques)
		- Environnement et pile d'exécution (aspects dynamiques)
	- Objets et instances
		- Accès aux champs
		- Appels de méthodes virtuelles (par défaut en Java)
		- Le ramasse miettes

# Un interpréteur en C

• Algorihme principal

 **do**{ ir = next(); */\* lecture de l'instruction \*/* **switch** (ir) { **case**(.... **case**(iadd) : ipush( ipop() + ipop()); **break**; **case**(.... **case**(iand) : ipush( ipop() & ipop()); **break**; **case**(.... **case**(....

## Quels registres ?

- pc
- •vars
- javaframe
- optop
- $\bullet$  cl cl *: Numéro de la classe courante*
- • me *: Numéro de la méthode courante issue de cette classe*
- • cc *: méta-registre : désigne la structure de la classecourante*

# Un interpréteur en C, syntaxe

- lecture mémoire et incrémentation du *pc pc* 
	- u1 next(void);
	- u2 next2(void);
	- u4 next4(void);
- Opérations sur la pile "typées" (par le nom) *optop*

- int\_t **i**pop(void); **f**pop,**d**pop,**l**pop,**a**pop
- void **i**push(int\_t); **f**push,**d**push,**l**push,**<sup>a</sup>**push
- Opérations sur la mémoire "typées" *vars*
	- int\_t iGetLocalVariable(void); fGetLocalVariable,dGet..
	- void iSetLocalVariable(int\_t); fSetLocalVariable,....

#### Gestion de la Pile: Constantes

- •case **bipush** : /\* 16 \*/
- • $byte1 = next();$
- •ipush((int t) byte1);
- •break;

#### The Java Virtual Machine Documentation SUN 15 Mars 19952 The Virtual Machine Instruction Set page 7

#### **bipush**

•

Push one-byte signed integer

Syntax :  $bipwsh = 16$  *byte1*

Stack: ... => ..., *value*

*byte1* is interpreted as a signed 8-bit *value*. This *value* is expanded to an integer and pushed onto the operand stack

JavaVM 1.0.2 / 50

#### Gestion de la Pile: Constantes

- •case **sipush** : /\* 17 \*/
- •byte1 =  $next()$ ; byte2 =  $next()$ ;
- •ipush(((int\_t) byte1 << 8) | (0xFF & byte2));
- •break;

```
• case ldc : /* 18 */
```
- • $indexbyte1 = next();$
- •pushconstantpool(indexbyte1);
- •break;
- •
- •/\*
- •**ldc\_w,ldc2\_w,aconst\_null,iconst\_m1,**
- $\bullet$ **iconst\_0,iconst\_1,iconst\_2,iconst\_3,iconst\_4,iconst\_5,**
- •**lconst\_0,lconst\_1,fconst\_0,fconst\_1,fconst\_2,**
- •**dconst\_0,dconst\_1,**
- •\*/

#### Gestion de la Pile: Variables(1)

- •case **iload** : /\* 21 \*/
- •uindex =  $next()$ ;
- •ipush(iGetLocalVariable(uindex));
- •break;
- •
- •case **iload\_0** : /\* 26 \*/
- • ipush(iGetLocalVariable(0));
	- break;
- •/\*

•

•

- •**iload\_1,iload\_2,iload\_3,**
- •**lload,lload\_0 :,lload\_1,lload\_2,lload\_3,**
- •**fload,fload\_0,fload\_1,fload\_2,fload\_3,**
- $\bullet$ **dload,dload\_0,dload\_1,dload\_2,dload\_3,**
- •**aload,aload\_0,aload\_1,aload\_2,aload\_3**
- •\*/

#### Gestion de la Pile: Variables(2)

- •case **iload** : /\* 21 \*/
- •uindex =  $next()$ ;
- •ipush(iGetLocalVariable(uindex));
- •break;
- •case **iload\_0** : /\* 26 \*/
- •ipush(iGetLocalVariable(0));
- •break;
- •case **aload** : /\* 25 \*/
- •uindex =  $next()$ ;
- •apush(aGetLocalVariable(uindex));
- •break;

•

#### Gestion de la Pile: Variables(3)

- •case **istore** : /\* 54 \*/
- •uindex =  $next()$ ;
- •iSetLocalVariable(uindex,ipop());
- •break;
- •
- •case **istore\_0** : /\* 59 \*/
- •iSetLocalVariable(0,ipop());
- •break;
- •/\***istore\_1,istore\_2,istore\_3** \*/
- •
- •case **lstore** : /\* 55 \*/
- •uindex =  $next()$ ;
- •lSetLocalVariable(uindex,lpop());
- •break;
- •
- •case **lstore\_0** : /\* 63 \*/
- •lSetLocalVariable(0,lpop());
- •break;
- •/\* **lstore\_1,lstore\_2,lstore\_3** \*/

JavaVM 1.0.2 / 54

#### Un petit exemple

- int i,j,k;
- $i = 2;$
- $\bullet$   $j = i;$
- •..
- iconst\_2,
- istore\_0,
- iload\_0,
- istore\_1,

voir également en Annexe 1

#### Gestion de la Pile: Variables(4)

- •case **fstore** : /\* 56 \*/
- •uindex =  $next()$ ;
- •fSetLocalVariable(uindex,fpop());
- •break;
- •
- •/\* **fstore\_0,fstore\_1,fstore\_2,fstore\_3** \*/
- •/\* **dstore,dstore\_0,dstore\_1,dstore\_2,dstore\_3** \*/
- •/\* **astore,astore\_0,astore\_1,astore\_2,astore\_3** \*/
- •case **iinc** : /\* 132 \*/
- •vindex =  $next()$ ;
- •constant =  $next()$ ;
- •iSetLocalVariable(vindex,iGetLocalVariable(vindex)+constant);
- •break;

#### Gestion des tableaux

- •case **newarray** : /\* 188 \*/
- • $atype = next()$ ;
- • $size = ipop()$ ;
- •apush(AllocArray(atype,size));
- •break;

```
• /* anewarray,multianewarray,arraylength */
```
- •
- •case iaload  $:$  /\* 46 \*/
- • $index = ipop();$
- • $arrayref =  $apop()$ ;$
- •if (arrayref  $==$  null)
- •GenerateException(NullPointerException);
- •if (index  $\leq 0$  || index  $\geq$  arrayref- $\geq$ borne)
- •GenerateException(ArrayIndexOutOfBoundsException);
- •zonei = (int  $t *$ ) arrayref->zone;
- •ipush(zonei[index]);
- •break;
- •/\* **laload,faload,daload,aaload,baload,caload,saload** \*/

JavaVM 1.0.2 / 57

#### Gestion des tableaux(2)

- •case **lastore** : /\* 80 \*/
- • $lvalue = lpop();$
- • $index = ipop();$
- • $arrayref =  $apop()$ ;$
- •if (arrayref  $=$  null)
- •GenerateException(NullPointerException);
- •if (index  $\leq 0$  || index  $\geq$  arrayref- $\geq$ borne)
- •GenerateException(ArrayIndexOutOfBoundsException);
- •zonel = (long  $t *$ ) arrayref->zone;
- • $zonel/index$ ] = lvalue;
- •break;
- •
- •/\* **iastore,fastore,dastore,aastore,bastore,castore,**
- •**sastore** \*/

## Exemple d'instructions sur les tableaux

- •int[] Tablei =new int[10];
- •for (int i=0;i<10;i++){
- •Tablei $[i] = i$ ;
- }
- •for (int i=0;i<10;i++){
- • $Tablei[i] = Tablei[i]*Tablei[i];$

```
\bullet }
```
- •char[] Tablec =new char[10];
- •for (int i=0;i<10;i++){
- •Tablec[i] = (char)(i+'0');

```
\bullet }
```
# Le code généré

• $/*0*/$  bipush, 10, • $/*2*/$  newarray,  $10,/*int*/$ • $/*4*/$  astore 1, • $/*5*/iconst$  0, • $/*6*/i$  istore 2, • $/*7*/$  gotoo, 0x00, 17, • $/*10*/$  aload 1, • $/*11*/$  iload 2, • $/*12*/$  iload 2, • $/*13*/i$  astore. • $/$ \*14\*/ iinc, 2, 1, • $/*17*/$  iload 2, • /\*18\*/ bipush, 10, • $/*20*/$  if icmplt,0xFF,10-20, • $/*23*/i$  const 0, • $/*24*/$  istore 3, • $\frac{\sqrt{25^*}}{90}$  gotoo, 0x00, 41, • $/*28*/$  aload 1, • $/*29*/i$ load 3, • $/*30*/aload$  1, • $/*31*/$  iload 3, • $/*32*/i$  aload,

JavaVM 1.0.2 / 60

- $\bullet$ /\*33\*/ aload 1,  $\bullet$ /\*34\*/ iload 3,  $\bullet$ /\*35\*/ iaload.  $\cdot$  /\*36\*/ imul,  $\cdot$ /\*37\*/ iastore,  $\cdot$ /\*38\*/ iinc, 3, 1,  $\bullet$ /\*41\*/ iload 3,  $\cdot$  /\*42\*/ bipush, 10,  $\bullet$ /\*44\*/ if icmplt,0xFF,28-44,  $\cdot$  /\*47\*/ bipush, 10, •/\*49\*/ newarray,5,/\*char\*/  $\cdot$  /\*51\*/ astore,4,  $\cdot$  /\*53\*/ iconst 0,  $\cdot$  /\*54\*/ istore, 5,  $\cdot$  /\*56\*/ gotoo,0x00,73-56,  $\cdot$  /\*59\*/ aload, 4,  $\cdot$  /\*61\*/ iload, 5,  $\cdot$  /\*63\*/ iload, 5,  $\cdot$  /\*65\*/ bipush, 48,  $\cdot$  /\*67\*/ iadd,  $\cdot$  /\*68\*/ int2char,  $\cdot$  /\*69\*/ castore.
- $\bullet$ /\*70\*/ iinc, 5,1,
- $\bullet$ /\*73\*/ iload,5,
- $\cdot$  /\*75\*/ bipush, 10,
- $\cdot$ /\*77\*/ if icmplt,0xFF,59,

# Opérations sur la pile

- •case **pop** : /\* 87 \*/
- • $any = ipop()$ ;
- •break;
- •
- •case **pop2** : /\* 88 \*/
- • $any1 = ipop()$ ; $any2 = ipop()$ ;
- •break;
- •
- •case **dup** : /\* 89 \*/
- • $any = ipop();$
- •ipush(any);ipush(any);
- •break;
- •
- •case **dup2** : /\* 92 \*/
- •any $1 = \text{ipop}()$ ; any $2 = \text{ipop}()$ ;
- •ipush(any2);ipush(any1);
- •ipush(any2);ipush(any1);
- •break;
- •
- •/\* **dup\_x1,dup2\_x1,dup\_x2,dup2\_x2,swap** \*/

# Opérations arithmétiques(1)

- •case **iadd** : /\* 96 \*/
- •ivalue $2 = i \text{pop}$  $\text{)}$ ;
- • $i$ value $1 = i$ pop();
- •ipush( $i$ value1 + ivalue2);
- •break;
- •/\* **ladd,fadd,dadd** \*/
- •case **isub** : /\* 100 \*/
- •ivalue $2 = i \text{pop}$  $\text{)}$ ;
- • $i$ value $1 = i$ pop();
- •ipush( ivalue1 - ivalue2);
- •break;
- •/\* lsub,fsub,dsub \*/
- •
- •case **imul** : /\* 104 \*/
- •ivalue $2 = i \text{pop}$ );
- • $i$ value $1 = i$ pop();
- •ipush( ivalue1 \* ivalue2);
- •break;
- •/\* **lmul,fmul,dmul** \*/

# Opérations arithmétiques(2)

- •case **idiv** : /\* 108 \*/
- •ivalue $2 = i \text{pop}$  $\left($ ;
- • $i$ value $1 = i$ pop();
- •if (ivalue $2 = 0L$ )
- •GenerateException(ArithmeticException);
- •ipush( ivalue1 / ivalue2);
- •break;
- •
- •/\* **ldiv,fdiv,ddiv,irem,frem,lrem,drem** \*/
- •case **ineg** : /\* 116 \*/
- • $i$ value =  $ipop()$ ;
- •ipush(-(ivalue));
- •break;
- •
- •/\* **lneg,fneg,dneg** \*/
- •

# Opérations logiques

- •case **ishl** : /\* 120 \*/
- •ivalue2 = ipop() &  $0x001F$ ; ivalue1 = ipop();
- •ipush(ivalue1  $\ll$  ivalue2);
- •break;
- •
- •case **ishr** : /\* 122 \*/
- •ivalue2 = ipop() &  $0x001F$ ; ivalue1 = ipop();
- •if (ivalue $1 < 0$ )
- •ipush(0x8000 | (ivalue1  $\gg$  ivalue2));
- •else
- •ipush(ivalue1  $\gg$  ivalue2);
- •break;
- •/\* **iushr,lshl,lshr,lushr** \*/
- •case **iand** : /\* 126 \*/
- •ivalue2 = ipop(); ivalue1 = ipop();
- •ipush(ivalue1 & ivalue2);
- •break;
- •/\* **land,ior,lor,ixor,lxor** \*/

#### Opérations de conversions

- •/\* **i2l** \*/
- •
- •case **i2f** : /\* 133 \*/
- • $i$ value =  $ipop()$ ;
- •fpush((float\_t)ivalue);
- •break;
- •
- •case **i2d** : /\* 134 \*/
- • $i$ value =  $ipop()$ ;
- •dpush((double\_t)ivalue);
- •break;
- •/\* **l2i,l2f,l2d,f2i,f2l,f2d,d2i,d2l,d2f,**
- •**int2byte,int2char,int2short** \*/

## Instructions de contrôles(1)

- •case **ifeq** : /\* 153 \*/
- •ivalue  $=$  ipop();
- •branchbyte $1 = \text{next}()$ ; branchbyte $2 = \text{next}()$ ;
- •if (ivalue  $== 0L$ ){
- •offset =  $((int)$ branchbyte $1 \ll 8$ ) | branchbyte2;
- • $pc = pc$  i + offset;
- •}
- •break;
- •

```
• case iflt : /* 155 */
```

```
•ivalue = ipop();
```
- •branchbyte $1 = \text{next}()$ ; branchbyte $2 = \text{next}()$ ;
- •if (ivalue  $\leq 0$ L){

```
•offset = ((int)branchbyte1 \ll 8) | branchbyte2;
```

```
•pc = pc i + offset;
```
- •}
- •break;
- •
- •/\* **ifle,ifne,ifgt,ifge** \*/
- •/\* note : pc\_i a la valeur du pc à la lecture de
- •l'instruction courante (ici l'instruction de saut)\*/

#### Instructions de contrôles(2)

```
• case if_icmpeq : /* 159 */
```

```
•ivalue2 = ipop(); ivalue1 = ipop();
```

```
•branchbyte1 = next(); branchbyte2 = next();
```

```
•if (ivalue1 = ivalue2)\{
```

```
•offset = ((int)branchbyte1 \ll 8) | branchbyte2;
```

```
•pc = pc i + offset;
```

```
• }
```

```
• break;
```

```
•
```

```
•/* if icmpne,if icmplt,if icmpgt,if icmple,if icmpge,
```

```
• lcmp */
```
#### Instructions de contrôles(3)

- •case **fcmpl** : /\* 149 \*/
- •fvalue2 = fpop(); fvalue1 = fpop();
- •if (fNaN(fvalue1)  $\parallel$  fNaN(fvalue2)) ipush(-1L);
- •else if (fvalue1 > fvalue2) ipush(1L);
- •else if (fvalue1 = fvalue2) ipush(0L);
- •else ipush(-1L);
- •break;
- •
- •/\* **fcmpg** \*/
- •case **dcmpl** : /\* 151 \*/
- • $dvalue2 = dpop()$ ;  $dvalue1 = dpop()$ ;
- •if (dvalue1  $\le$  dvalue2) ipush(1L);
- •else if (dvalue1 = dvalue2) ipush(0L);
- •else ipush(-1L);
- •break;
- •
- •/\* **dcmpg,if\_acmpeq,if\_acmpne,ifnull,ifnonnull** \*/

#### Instructions de contrôles(4)

- •case **gotoo** : /\* 167 \*/
- •branchbyte $1 = next$ ();branchbyte $2 = next$ ();
- •offset =  $((int)branchbyte1 \ll 8)$  | branchbyte2;
- • $pc = pc$  i + offset;
- •break;
- •case **goto\_w** : /\* 200 \*/
- • $loffset = \text{next4}()$ ;
- • $pc = pc$  i + loffset;
- •break;
- •
- •/\* **jsr\_w,jsr** \*/

#### Exemple : le source en JAVA

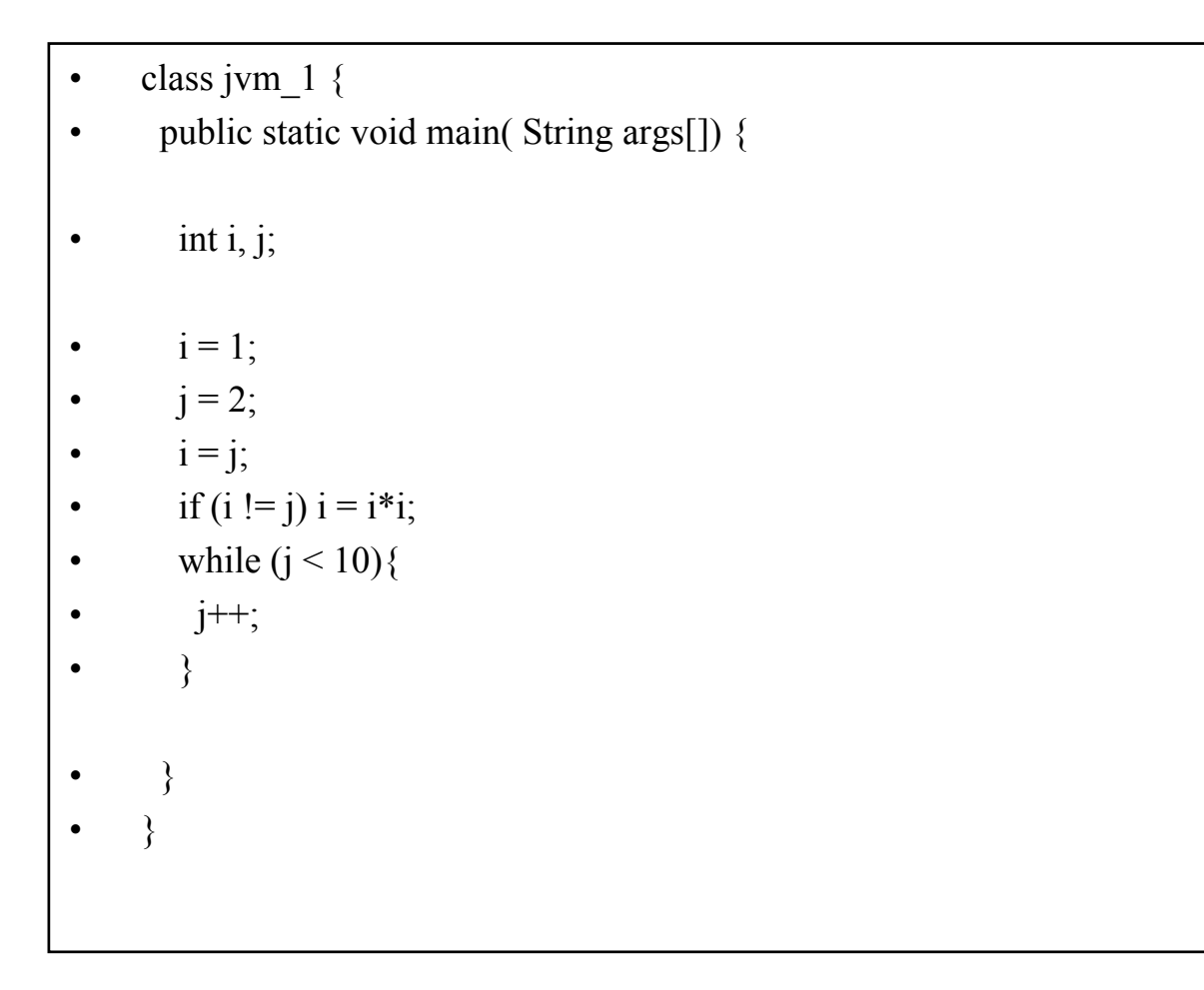

#### Exemple : les instructions

- •iconst 1,  $/ *$  i = 1; \*/
- •istore\_1,
- •iconst 2,  $/ *$  i = 2; \*/
- •istore\_2,
- $\bullet$ iload 2,  $/ *$   $i = j; */$
- •istore\_1,
- •iload 1,  $/$  if (i != j) \*/
- •iload\_2,
- •if icmpeq,  $0x00$ ,  $0x0D$ ,
- $\bullet$ iload 1,  $/ * i = i *i; */$
- $\bullet$ iload\_1,
- •imul,
- •istore\_1,
- •gotoo, 0x00, 0x06,  $\frac{\cancel{0}^*}{\cancel{0}^*}$  while  $\frac{\cancel{0}^*}{\cancel{0}^*}$
- $\bullet$ iinc, 2, 1,  $\frac{\cancel{1}}{\cancel{1}}$  /\* j++; \*/
- •iload\_2,
- $\bullet$ bipush, 10,
- •if icmplt, 0xFF, 0xFA,  $\frac{\text{#}}{\text{while (i \leq 10)}}$  \*/
- •returnn

# Un autre exemple, le source Java

- •class jvm\_2 {
- •public static void main( String args[]) {
- •int i, j;
- •double d, d1;
- •int k,l;
- • $i = j = 3;$
- • $d = d1 = 2.0$ ;
- • $k = 1 = 3$ ;
- •if  $(j == k)$
- • $d = d * (double) k;$
- • $k = k + 5$ ;
- •for( $i=1; i\leq k; i++)$ {

• 
$$
d = d * d1;
$$

}

}}

•

•
## Le code

- •iconst\_3,
- •dup,
- •istore\_2,
- •istore\_1,
- •ldc2w, 0x00, 0x05,
- /\* #5 <Double 2.000000> \*/
- •dup2,

•

- •dstore, 5,
- •dstore\_3,
- •iconst\_3,
- •dup,
- •istore, 8,
- •istore, 7,
- •iload\_2,
- •iload, 7,
- •if icmpne,  $0x00$ ,  $0x09$ ,
- •dload\_3,
- •iload, 7,
- •i2d,

JavaVM 1.0.2 /  $\boldsymbol{\mathrm{d}}$ MU $\boldsymbol{\mathrm{l}},$ 

- •dstore\_3,
- •iload, 7,
- •iconst\_5,
- •iadd,
- •istore, 7,
- •iconst\_1,
- •istore\_1,
- •gotoo, 0x00, 0x0B,
- •dload\_3,
- •dload, 5,
- •dmul,
- •dstore\_3,
- •iinc, 1, 1,
- •iload\_1,
- $\bullet$ iload, 7,
- •if icmplt, 0xFF, 0xF5,

## Exemple : le tri bulle...

- •public class bulbe{
- •public static void main( String Args[]){
- •int  $\lceil$  n = new int $\lceil 6 \rceil$ ;
- • $n[0]=5; n[1]=3; n[2]=1; n[3]=2; n[4]=4; n[5]=6;$
- •boolean sorted  $=$  false;
- •while(!sorted){
- •sorted  $=$  true;
- •for(int i = 0; i < 5; i++){
- •if  $(n[i] > n[i + 1])$
- •int temp  $= n[i];$
- • $n[i] = n[i + 1];$
- • $n[i + 1] = temp;$
- •sorted  $=$  false;
- •}
- •}
- }
- •boolean trie = true;
- •if  $(n[0]!=0)$  trie = false;
- •if  $(n[1]!=1)$  trie = false;
- •if  $(|(n[2]=-2 \parallel n[3]=-3 \parallel n[4]=-4 \parallel n[5]=-5))$  trie = false;
- •}}

Java $\nabla$ M 1.0.2 / 74

## Exemple : les instructions(1)

- • $/*0*/$  bipush, 6,
- • $/*2*/$  newarray, 10,
- • $/*4*/$  astore 1,
- • $/*5*/$  aload 1,
- • $/*6*/iconst$  0,
- • $/*7*/iconst$  5,
- • $/*8*/i$  astore,
- • $/*9*/$  aload 1,
- • $/$ \*10\*/ iconst 1,
- • $/*11*/$  iconst 3,
- $\bullet$  $/*12*/i$  astore,
- • $/*13*/$  aload 1,
- • $/*14*/$  iconst 2,
- • $/*15*/iconst$  1,
- • $/$ \*16\*/ iastore,
- • $/*17*/$  aload 1,
- • $/*18*/$  iconst 3,
- • $/$ \*19\*/ iconst 2,
- • $/*20*/i$  astore,
- • $/*21*/aload$  1,
- • $/*22*/iconst$  4,

JavaVM  $1.0.2 / 75$  $/*23*/iconst$  4,

- • $/*24*/i$  astore,
- • $/*25*/$  aload 1,
- • $/*26*/iconst$  5,
- •/\*27\*/ bipush, 6,
- $\bullet$  $/*29*/i$  astore,
- • $/*30*/iconst$  0,
- • $/*31*/$  istore 2,
- • $/*32*/$  gotoo, 0,83,
- • $/*35*/iconst$  1,
- • $/*36*/$  istore 2,
- • $/*37*/$  iconst 0,
- $\bullet$  $/*38*/$  istore 3,
- •/\*39\*/ gotoo,0,78,
- • $/*42*/aload$  1,
- • $/*43*/i$ load 3,
- • $/*44*/i$ aload,
- • $/*45*/$  aload 1,
- • $/*46*/i$ load 3,
- • $/*47*/iconst$  1,
- •/\*48\*/ iadd,
- • $/*49*/i$ aload,
- • $/*50*/if$  icmple,0,75

## Exemple : Les instructions(2)

- • $/*53*/$  aload 1.
- • $/*54*/$  iload 3,
- • $/*55*/i$  aload,
- • $/*56*/$  istore, 4,
- • $/*58*/$  aload 1,
- $\bullet$  $/*59*/$  iload 3,
- • $/*60*/aload$  1,
- $\bullet$  $/*61*/i$ load 3,
- • $/*62*/iconst$  1,
- • $/*63*/$  iadd.
- $\bullet$  $/*64*/i$ aload,
- • $/*65*/i$  astore,
- $\bullet$  $/*66*/$  aload 1,
- • $/*67*/iload$  3,
- $\bullet$  $/*68*/iconst$  1,
- • $/*69*/iadd,$
- $\bullet$  $/*70*/$  iload, 4,
- $\bullet$  $/*72*/i$  astore,
- • $/*73*/iconst$  0,
- $\bullet$  $/*74*/$  istore 2,
- • $/*75*/$  iinc, 3, 1,
- • $/*78*/$  iload 3,
- JavaVM 1.0.2 / 76
- • $/*79*/i$  const 5,
- /\*80\*/if\_icmplt,0xFF,42-80,
- • $/*83*/i$ load 2,
- /\*84\*/ ifeq,0xFF,35-84,
- $/*87*/\text{icons}t_{1},$
- $/*88*/$  istore\_3,
- $/*89*/\text{ aload } 1,$
- $/*90*/\text{icons}t_{0,}$
- $/$ \*91\*/ iaload,
- $/$ \*92\*/ ifeq,0,97-92,
- $/*95*/\text{icons}t_0$ ,
- $/$ \*96\*/ istore\_3,
- $/*97*/\text{aload}_1$ ,
- $/*98*/\text{icons}t_{1},$
- /\*99\*/ iaload,
- $/*100*/\text{icons}t\_1,$
- $/*101*/$  if \_icmpeq,0,5,
- $/*104*/$  iconst  $\theta$ ,
- • $/$ \*105\*/ istore 3,
- $/*106*/$  aload  $\_1$ ,
- $/*107*/$  iconst\_2,
- •/\*108\*/ iaload,
- • $/$ \*109\*/ iconst 2,
- • $/*110*/if$  icmpeq,0,26,
- • $/*113*/$  aload 1,
- • $/*114*/$  iconst 3,
- • $/*115*/i$  iaload,
- • $/*116*/$  iconst 3,
- • $/*117*/$  if icmpeq,0,136
- • $/*120*/aload$  1,
- • $/*121*/$  iconst 4,
- • $/*122*/i$  iaload,
- • $/*123*/iconst$  4,
- • $/*124*/$  if icmpeq,0,136
- • $/*127*/$  aload 1,
- • $/*128*/iconst$  5,
- •/\*129\*/ iaload,
- • $/*130*/$  iconst 5,
- • $/*131*/$  if icmpeq,0,136
- • $/*134*/iconst$  0,
- • $/*135*/$  istore 3,
- $\bullet$ /\*136\*/ returnn,

## Accès direct, ("switch/case")

- •case **tableswitch** : /\* 170 \*/
- • $index = ipop();$
- •while (((long)pc % 4) != 0) pc++;
- •default offset =  $next4()$ ;
- • $low = next4()$ ;
- •high =  $next4()$ ;
- •if (index  $\leq$  low  $\parallel$  index  $>$  high)
- • $pc = pc$  i + default offset;
- •else{
- • $index = index -low;$
- • $pc = pc + (index*4);$
- •offset $4 = \text{next}4()$ ;
- • $pc = pc$  i + offset4;
- •}
- •break;
- •
- •/\* **lookupswitch**: 171 \*/

## Exemple de switch

```
• class jvm_3 {
• public static void main ( String args[]) {
•int i=0, j=0;•i = 3;• switch(i){
•case 1 : j = 1;
•case 2 : j = 2;
•case 3 : j = 3;
•case 4 : j = 4;•default : j = 5;
• }
• ....
```
### Exemple tableswitch

- • $/*0*/i$  iconst 0,
- • $/*1*/i$  istore 1,
- • $/*2*/iconst$  0,
- • $/*3*/i$  istore 2,
- • $/*4*/iconst$  3,
- • $/*5*/i$  istore 1,
- • $/*6*/$  iload 1,
- •/\*7\*/ tableswitch,
- •0x00, 0x00, 0x00, 0x25,  $\frac{\cancel{0}^*}{1}$  to 4: 44  $\cancel{\ }$
- •0x00, 0x00, 0x00, 0x01,  $*$  1: 36  $*/$
- •0x00, 0x00, 0x00, 0x04,
- •0x00, 0x00, 0x00,0x1D,
- •0x00, 0x00, 0x00,0x1F,/\* 2: 38 \*/
- •0x00, 0x00, 0x00, 0x21,  $\frac{*}{3}$ : 40  $\frac{*}{s}$
- •0x00, 0x00, 0x00,0x23,/\* 4: 42 \*/
- • $/*36*/iconst$  1,
- • $/*37*/$  istore 2,
- • $/*38*/iconst$  2,
- • $/*39*/i$  istore 2,
- • $/*40*/iconst$  3,
- • $/*41*/$  istore 2,
- • $/*42*/iconst$  4,
- • $/*43*/$  istore 2,
- • $/*44*/iconst$  5,
- • $/*45*/$  istore 2,
- •...

## Accès direct, ("switch/case")

- •case **lookupswitch**: /\* 171 \*/
- • $key = ipop()$ ;
- •while (((long)pc % 4) != 0) pc++;
- •default offset =  $next4()$ ;
- • $npairs = next4();$
- • $index = matched = 0;$
- •do{
- •
- • $match = next4$ ();
- • $\text{loffset} = \text{next4}()$ ;
- • $matched = key == match;$
- •index++;
- •}while( (index  $\leq$  npairs) && (key > match) && !matched);
- •if (matched)
- • $pc = pc$  i + loffset;
- •else
- • $pc = pc$  i + default offset;
- •break;

## Exemple de switch

```
• class jvm_3 {
• public static void main ( String args[]) {
•int i=0, j=0;• switch(i){
•case 20 : j = 1;
•case 2 : j = 2;•case 100 : j = 3;
•case 4 : j = 4;
•default : j = 5;
• }
• ....
```
## Exemple lookupswitch

- • $/* 46*/$  iload 1,
- •/\* 47\*/ lookupswitch,
- •0, 0, 0,49,/\* default : 96\*/
- •0, 0, 0, 4, $\frac{\text{#} \times 1}{\text{#} \times 1}$  : 4\*/
- 0, 0, 0, 2, 0, 0, 0, 43,  $\frac{\varkappa}{2}$ -90> $\frac{\varkappa}{2}$
- $0, 0, 0, 4, 0, 0, 0, 47,$ /\*<4-94>\*/
- •0, 0, 0, 20, 0, 0, 0,  $41$ ,  $\frac{\times 20 - 88}{\times 1}$
- •0, 0, 0,100, 0, 0, 0,45,/ $\ast$ <100-92> $\ast$ /
- • $/* 88*/iconst$  1,
- • $*$  89\*/ istore 2,
- $/* 90*/\text{icons}t_{2}$ ,
- $/* 91*/istore_2$ ,
- • $*$  92\*/ iconst 3,
- $/* 93*/istore_2$ ,
- $/* 94*/\text{icons}t\_4,$
- $/* 95*/istore_2$ ,
- $/*$  96\*/ iconst\_5,
- $/* 97*/istore_2$ ,

## Gestion des variables de classe

```
• case putstatic: /* 179 */ /* et getstatic */
•indexbyte1 = next(); indexbyte2 = next();
•index = ((unsigned int)indexbyte1 \le 8 | indexbyte2);•• if(!FieldFound(cc,index,&ClassNum,&FieldNum)){
•if((int)ClassNum == VOIDNUMBER)• GenerateException(Env,ClassNotFoundException);
• }else if(FieldNum == VOIDNUMBER){
• GenerateException(Env,NoSuchFieldError);
• }
• }else{
•pop_static_fields(ClassNum,FieldNum);
• /* JIT */•*pc i = putstatic quick; pc i++;
•*pc_i = (u1) ClassNum; pc_i++;
•*pc i = (u1) FieldNum;
• }
```
•break;

#### Gestion des variables d'instances

- •case **neww** : /\* 187 \*/
- • $indexbyte1 = next(); indexbyte2 = next();$
- •index =  $((using need int)indexbyte1 << 8 | indexbyte2);$
- • $objectref = \text{AllocObject}(cc, index);$
- •apush(objectref);
- •break;

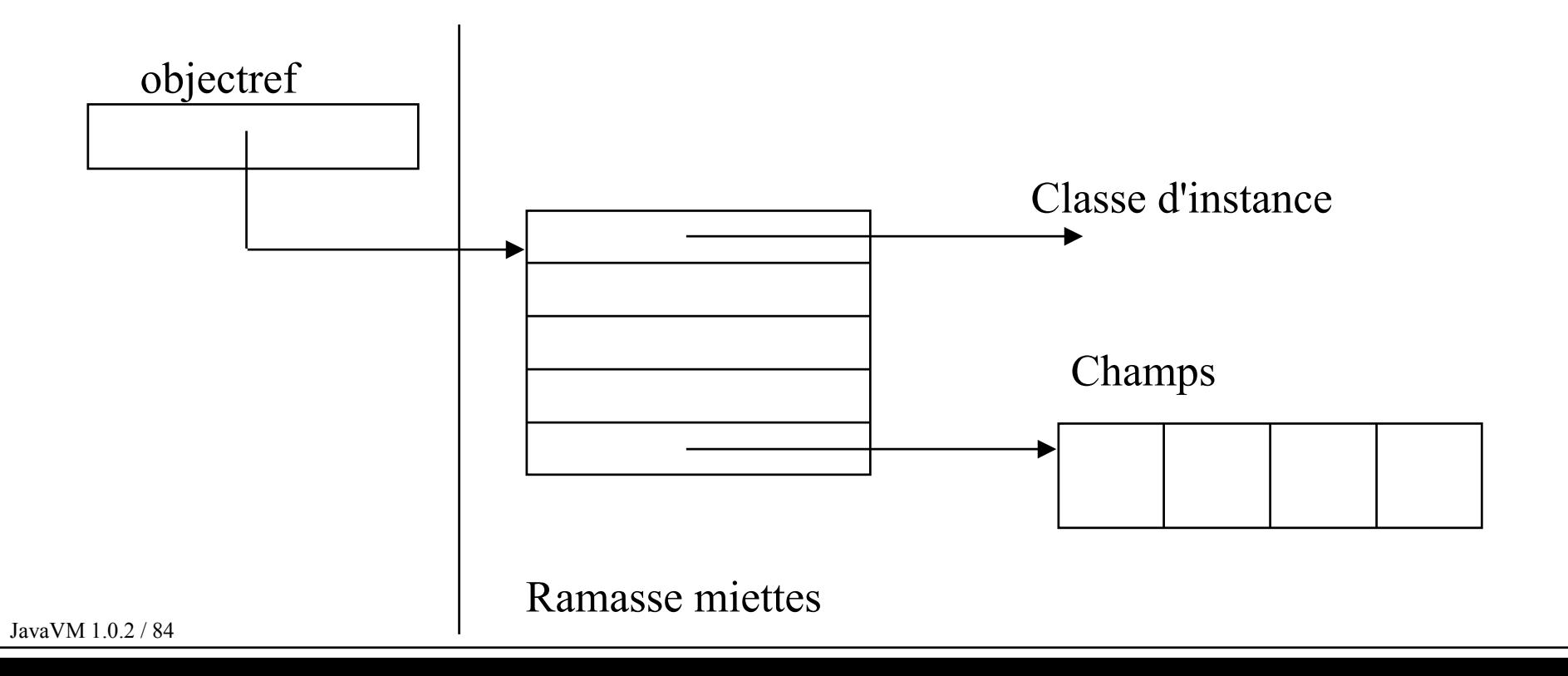

## Gestion des variables d'instances

- •case **putfield** : /\* 181 \*/ /\* case **getfield** : 180 \*/
- • $indexbyte1 = next()$ ;  $indexbyte2 = next()$ ;
- • $index = ((unsigned int)indexbyte1 \le 8 | indexbyte2);$
- •if(!FieldFound(cc,index,&ClassNum,&FieldNum)){
- • $if((int)ClassNum == VOIDNUMBER)$
- •GenerateException(Env,ClassNotFoundException);
- }else if(FieldNum == VOIDNUMBER){

GenerateException(Env,NoSuchFieldError);

}

•

•

•

•

•

•

•

•

}else{

```
objectref = apop();
```

```
if (objectref == null)
```

```
 GenerateException(Env,NullPointerException);
```

```
•push_local_fields(ClassNum,objectref,FieldNum);
```
- •/\* JIT \*/\*pc\_i = getfield\_quick; pc\_i++;
- •/\* JIT \*/\*pc\_i = (u1) ClassNum; pc\_i++;
- •/\* JIT \*/\*pc  $i = (u1)$  FieldNum;
- •};break;

JavaVM 1.0.2 / 85

#### Invocation de méthodes de classe

```
• case invokestatic : /* 184 */•indexbyte1 = next(); indexbyte2 = next();
•index = ((using need int)indexbyte1 \le 8 | indexbyte2);•• if(!ClassFound(cc,index,&ClassNum,&MethodNum)){
• if((int)ClassNum==VOIDNUMBER){
• GenerateException(Env,ClassNotFoundException);
• }else if((int)MethodNum==VOIDNUMBER){
• GenerateException(Env,NoSuchMethodError);
• }
• }else{
• /* JIT */•*pc i = invokestatic quick; pc i++;
•*pc i = (u1) ClassNum; pc i++;•*pc i = (u1) MethodNum;
```
#### **mark\_static( Env, ClassNum, MethodNum);**

•break;

•

```
JavaVM 1.0.2 / 86• /* case invokespecial : case invokeinterface */
```
#### Segment d'activation

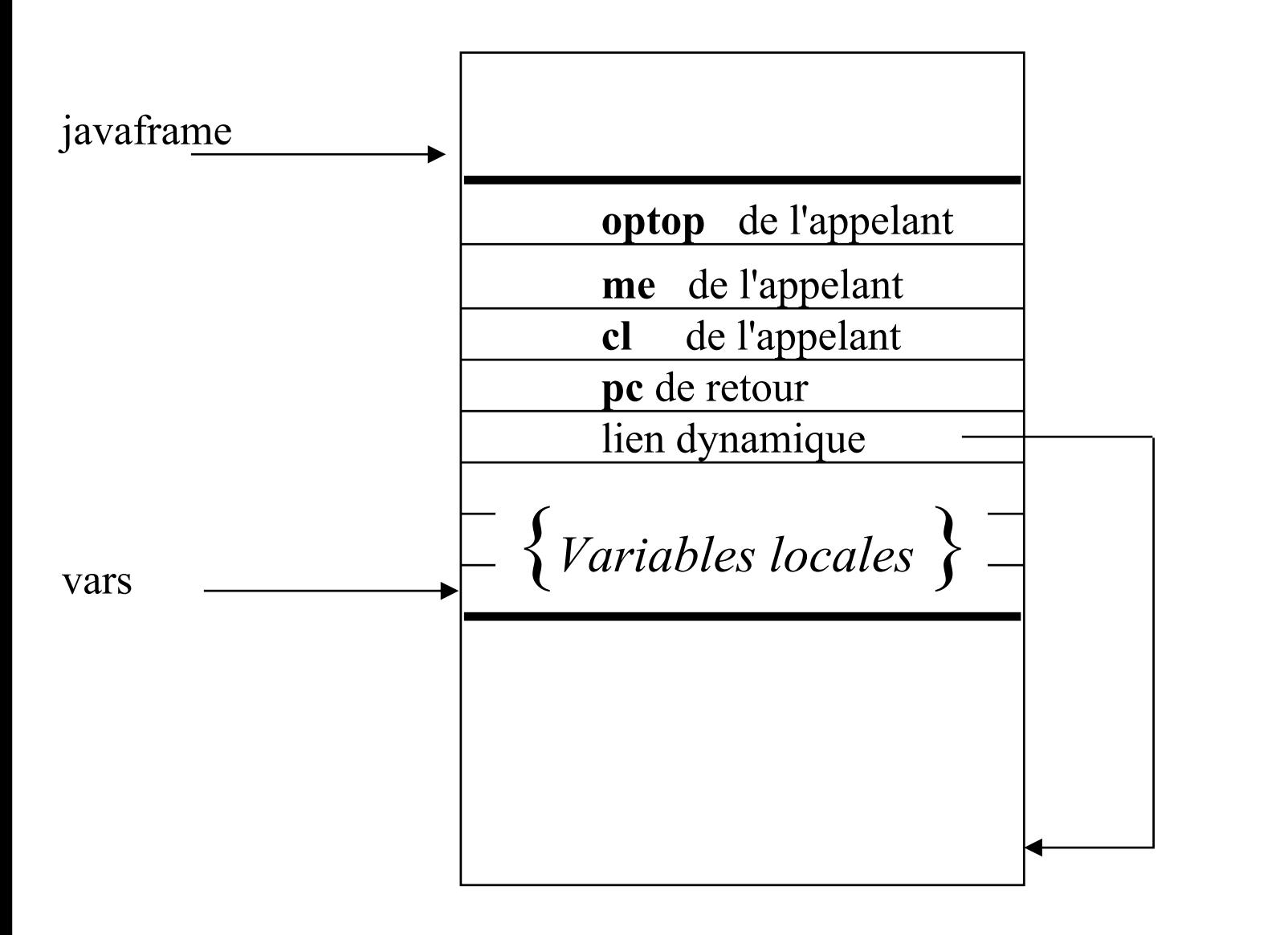

JavaVM 1.0.2 / 87

#### Environnement d'exécution

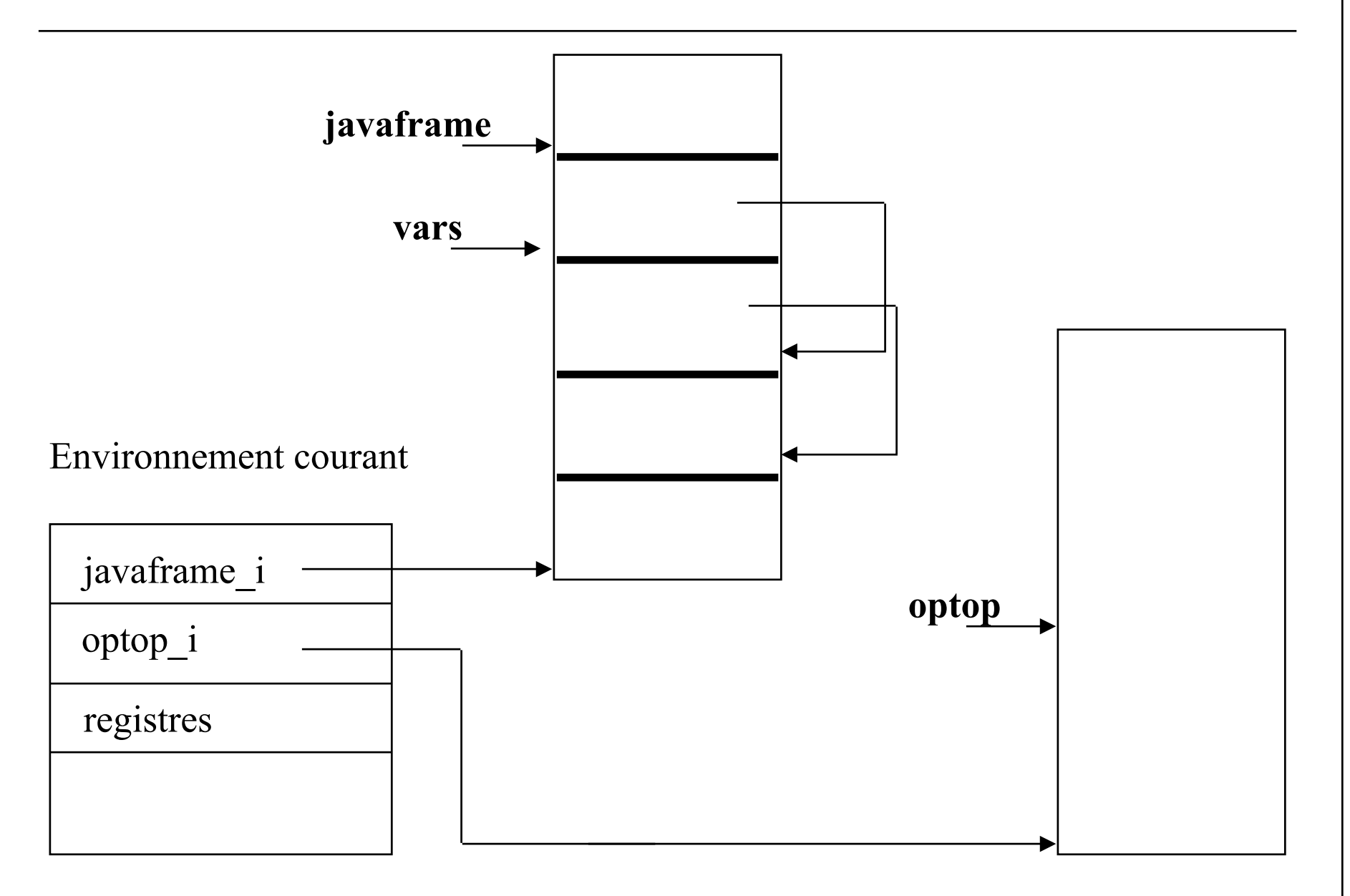

## Segment d'activation, mark, unmark

- •void **mark\_static**( environment \*Env, unsigned int ClassNum,
- •unsigned int MethodNum){
- •stack item \*oldjavaframe=javaframe;
- •stack item \*optop initial;
- •unsigned int ArgNum;
- • $ArgNum = cc\geq methods[me].attributes[0].max~locals;$
- •FrameStackOverflowTest(ArgNum+5);javaframe = javaframe + ArgNum;
- •javaframe->s = oldjavaframe; javaframe++; /\* lien dynamique \*/
- •javaframe->addr = pc; javaframe++;/\* adresse du code de retour \*/
- •javaframe->i = cl; javaframe++; /\* la classe courante \*/
- •javaframe->i = me; javaframe++; /\* la place pour optop \*/
- • $vars = iavaf$ rame;
- **pop\_local\_variables(ClassNum,MethodNum);**
- •optop initial->s = optop; /\* le sommet de pile apres recopie LY p 330 \*/
- •cl = ClassNum; */\* affectation des registres \*/*
- •me = MethodNum;
- • $cc = class table(ClassNum);$
- • $pc = cc$ ->methods[MethodNum].attributes[0].code; }

#### Valeurs retournées et retour de S/P

- •case **ireturn** : /\* 172 \*/
- •
- •unmark( Env);
- •break;
- •
- •/\* **lreturn,freturn,dreturn** \*/
- •case **ret** : /\* 169 \*/
- •uindex =  $next()$ ;
- • $pc = (u1*)$  aGetLocalVariable( uindex);
- •break;
- •
- •/\* **areturn, returnn** \*/

## Segment d'activation, unmark

- •static void unmark( environment \*Env){ /\* optop reste en l'etat \*/
- •javaframe--; /\* optop reste en l'etat (retour de fonction) \*/
- •javaframe--; me = javaframe->i;
- •javaframe--;  $cl =$  javaframe->i;
- •javaframe--;  $pc =$  javaframe->addr;
- • $javaframe-$ ; javaframe = vars = javaframe->s;
- • $cc = class table(cl);$
- •}

#### Invocations de méthodes

- •case **invokevirtual** : /\* 182 \*/
- •indexbyte1 = next(); indexbyte2 = next();
- •index =  $((using need int)indexbyte1 \le 8 | indexbyte2);$
- •if(!ClassFound(cc,index,&ClassNum,&MethodNum)){
- •if((int)ClassNum==VOIDNUMBER){
- •GenerateException(Env,ClassNotFoundException);
- • }else if((int)MethodNum==VOIDNUMBER){
	- GenerateException(Env,NoSuchMethodError);
- •

•

•

•

•

•

}else{

}

- •mark\_virtual( Env, ClassNum, MethodNum, index);
- • $/*$  JIT  $*/$  /\* pas pour l'instant  $*/$ 
	- /\* des l'implantation de la tmv \*/
	- };break;

## Invocation de méthodes d'instance

- •static void mark virtual( environment \*Env,unsigned int ClassNum,
- unsigned int MethodNum, unsigned int index){
- •*sauvegarde des registres*
- •pop\_local\_variables(ClassNum,MethodNum);
- • $\frac{1}{\sqrt{2}}$  recherche de la methode virtuelle  $\frac{1}{\sqrt{2}}$
- •objectref t thiss;  $/*$  thiss pour this \*/
- •thiss = aGetLocalVariable(0); /\* par convention voir LY \*/
- •search\_virtual\_method(thiss,ClassNumInitial,index,
	- &ClassNum,&(int)MethodNum);
- • $if((int)MethodNum == VOIDNUMBER)$
- •GenerateException(Env,NoSuchMethodError);
- }

•

•

•

- }
- •*affectation des registres*
- •}

## Exemple : la classe Complexe

- •class Complexe{
- •Complexe(){
- • $Reel = 0.0$ ;
- • $Imag = 0.0$ ;
- }
- •Complexe(double PartieReelle, double PartieImaginaire){
- •Reel = PartieReelle;
- •Imag = PartieImaginaire;
- }
- •public Complexe Plus( Complexe C){
- •return new Complexe(Reel + C.Reel, Imag + C.Imag);
- }
- •.....
- •private double Reel;
- •private double Imag;
- •}

## La classe Complexe : le "bytecode"

 $\bullet$ **/\* Complexe.<init>.()V \*/** *Complexe()*

- $/* 0*/aload_0,$
- •/\* 1\*/ invokespecial, 0, 9,/\* java/lang/Object.  $\sinh(1/V^*)$
- $/*$  4\*/ aload\_0,
- $/*$  5\*/ dconst\_0,
- $\rightarrow$   $\frac{4}{5}$  /\* 6\*/ putfield, 0,18,/\* Complexe.Reel D \*/
- $/*$  9\*/ aload\_0,
- $/* 10*/\text{dconst}\_0,$
- $\rightarrow$  11\*/ putfield, 0,14,/\* Complexe.Imag D \*/
- $\bullet$  $\frac{14*}{\mathrm{returnn}}$ ,
- $\bullet$ /\* ici appel du constructeur de la classe object sur cette
- $\bullet$ instance ligne 1 \*/

## La classe Complexe : le "bytecode"

•/\* Complexe.<init>.(DD)V \*/

 *Complexe(double PartieReelle, double PartieImaginaire)*

- • $/*$  0\*/ aload 0,
- •/\* 1\*/ invokespecial, 0, 9,/\* java/lang/Object.  $\sinh{\left(\frac{\gamma}{N}\right)}$
- • $/*$  4<sup>\*</sup>/ aload 0,
- • $/*$  5<sup>\*</sup>/ dload 1,
- • $\frac{\gamma}{6}$  6<sup>\*</sup>/ putfield, 0,18, $\frac{\gamma}{6}$  Complexe. Reel D<sup>\*</sup>/
- • $/*$  9<sup>\*</sup>/ aload 0,
- • $/* 10*/$  dload 3,
- •/\* 11\*/ putfield, 0,14,/\* Complexe.Imag D \*/
- • $\frac{14*}{\text{return}}$

## La classe Complexe : le "bytecode"

- $\bullet$ **/\* Plus.(LComplexe;)LComplexe; \*/**
- $/* 0*/new, 0, 5/* Complex *$
- /\* 3\*/ dup,
- $/*$  4\*/ aload\_0,
- $\rightarrow$   $\frac{4}{5}$  /\*  $\frac{1}{5}$  setfield, 0,18,/\* Complexe.Reel D \*/
- $/*$  8\*/ aload\_1,
- $\rightarrow$   $\frac{4}{5}$  9\*/ getfield, 0,18,/\* Complexe.Reel D \*/
- /\* 12\*/ dadd,
- $/* 13*/aload_0$ ,
- $\gamma$  /\* 14\*/ getfield, 0,14,/\* Complexe.Imag D \*/
- $/* 17*/aload_1$ ,
- $\bullet$  $\frac{\gamma^*}{18^*}$  getfield, 0,14,/\* Complexe. Imag D \*/
- /\* 21\*/ dadd,
- •/\* 22\*/ invokespecial,  $0,11$ ,  $\sqrt{\ }$  Complexe.  $\sinh(DD)V$   $\sqrt{\ }$
- $\bullet$  $\frac{1}{8}$  25<sup>\*</sup>/ areturn,

#### Complexe : le constant pool(1)

- •tag:  $8 \times 75$
- •[ 2] tag: 7 name\_index: 68
- •[ 3] tag: 7 name\_index: 43
- •[ 4] tag: 7 name\_index: 74
- •[ 5] tag: 7 name\_index: 63
- •[ 6] tag: 7 name\_index: 32
- •[ 7] tag: 7 name\_index: 44
- •[ 8] tag: 7 name index: 51
- •[ 9] tag: 10 class index: 4 name and type index: 26
- •[ 10] tag: 10 class index: 2 name and type index: 30
- •[ 11] tag: 10 class index: 5 name and type index: 23
- •[ 12] tag: 10 class index: 2 name and type index: 26
- •[ 13] tag: 10 class index: 8 name and type index: 29
- •[ 14] tag: 9 class index: 5 name and type index: 25
- •[ 15] tag: 10 class index: 8 name and type index: 22
- •[ 16] tag: 9 class index: 3 name and type index: 28
- •[ 17] tag: 10 class index: 2 name and type index: 21
- •[ 18] tag: 9 class index: 5 name\_and\_type\_index: 24
- •[ 19] tag: 10 class index: 2 name and type index: 31
- •[ 20] tag: 10 class index: 6 name and type index: 27
- •[ 21] tag: 12 class index: 59 descriptor index: 70
- •[ 22] tag: 12 class index: 35 descriptor index: 48
- •[ 23] tag: 12 class index: 72 descriptor index: 41
- •[ 24] tag: 12 class index: 38 descriptor index: 60
- •[ 25] tag: 12 class\_index: 58 descriptor\_index: 60
- •26] tag: 12 class index: 72 descriptor index: 50

#### JavaVM 1.0.2 / 98

### Complexe : le constant pool(2)

- •[ 27] tag: 12 class index: 71 descriptor index: 36
- •[ 28] tag: 12 class index: 56 descriptor index: 64
- •[ 29] tag: 12 class index: 72 descriptor index: 36
- •[ 30] tag: 12 class index: 49 descriptor index: 67
- •[ 31] tag: 12 class index: 49 descriptor index: 46
- •[ 32] tag: 1 length: 19 java/io/PrintStream
- •[ 33] tag: 1 length: 15 LineNumberTable
- •[ 34] tag: 1 length: 13 ConstantValue
- •[ 35] tag: 1 length: 7 valueOf
- •[ 36] tag: 1 length: 21 (Ljava/lang/String;)V
- •[ 37] tag: 1 length: 7 EstEgal
- •[ 38] tag: 1 length: 4 Reel
- •[ 39] tag: 1 length: 10 Exceptions
- •[ 40] tag: 1 length: 17 TestComplexe.java
- •[ 41] tag: 1 length: 5 (DD)V
- •[ 42] tag: 1 length: 10 SourceFile
- •[ 43] tag: 1 length: 16 java/lang/System
- •[ 44] tag: 1 length: 12 TestComplexe
- •[ 45] tag: 1 length: 18 LocalVariableTable
- •[ 46] tag: 1 length: 27 (D)Ljava/lang/StringBuffer;
- •[ 47] tag: 1 length: 6 Ecrire
- •[ 48] tag: 1 length: 21 (D)Ljava/lang/String;
- •[ 49] tag: 1 length: 6 append
- •[ 50] tag: 1 length: 3 ()V
- •[ 51] tag: 1 length: 16 java/lang/String
- •[ 52] tag: 1 length: 4 this

JavaVM 1.0.2 / 99

## Complexe : le constant pool(3)

- •[ 52] tag: 1 length: 4 this
- •[ 53] tag: 1 length: 16 PartieImaginaire
- •[ 54] tag: 1 length: 10 LComplexe;
- •[ 55] tag: 1 length: 3 ()D
- •[ 56] tag: 1 length: 3 out
- •[ 57] tag: 1 length: 22 (LComplexe;)LComplexe;
- •[ 58] tag: 1 length: 4 Imag
- •[ 59] tag: 1 length: 8 toString
- •[ 60] tag: 1 length: 1 D
- •[ 61] tag: 1 length: 1 C
- •[ 62] tag: 1 length: 12 PartieReelle
- •[ 63] tag: 1 length: 8 Complexe
- •[ 64] tag: 1 length: 21 Ljava/io/PrintStream;
- •[ 65] tag: 1 length: 4 Code
- •[ 66] tag: 1 length: 14 LocalVariables
- •[ 67] tag: 1 length: 44 (Ljava/lang/String;)Ljava/lang/StringBuffer;
- •[ 68] tag: 1 length: 22 java/lang/StringBuffer
- •[ 69] tag: 1 length: 8 ToString
- •[ 70] tag: 1 length: 20 ()Ljava/lang/String;
- •[ 71] tag: 1 length: 5 print
- •[ 72] tag: 1 length:  $6 \leq \text{init}$
- •[ 73] tag: 1 length: 13 (LComplexe;)Z
- •[ 74] tag: 1 length: 16 java/lang/Object
- •[ 75] tag: 1 length: 4 + i
- •[ 76] tag: 1 length: 4 Plus

## Le module de test

- •public class TestComplexe{
- •public static void main( String Args[]){
- •Complexe  $C0$  = new Complexe();
- •Complexe C1, C2, C3;
- •System.out.println(" test de la classe Complexe");
- • $C1$  = new Complexe(1.0,2.0);
- • $C2$  = new Complexe(3.0,4.0);
- •System.out.print(" $Cl =$ "); $Cl$ .Ecrire(); System.out.println(".");
- •System.out.print(" $C2 =$ "); $C2$ .Ecrire(); System.out.println(".");
- • $C1 = C2$ ;
- •if  $(C1.EstEgal(C2))$
- •System.out.println(" C1 est egal a C2");
- •} else {
- •System.out.println(" C1 est different de C2");
- }

```
JavaVM 1.0.2 / 101
```
## La classe TestComplexe : le "bytecode"

#### •**/\* main.([Ljava/lang/String;)V \*/**

- • $/* 0*/\text{new}, 0,12/* \text{Complexe}$
- • $/*$  3<sup>\*</sup>/ dup,
- •/\*  $4*/$  invokespecial, 0,17,/\* Complexe.  $\text{C}$ init $\text{O}(V^*)$
- • $/* 7*/$  astore 1,
- •/\* 8\*/ getstatic, 0,21,/\* java/lang/System.out Ljava/io/PrintStream; \*/
- •/\*  $11*/$  ldc,  $7/*$  string: test de la classe Complexe  $*/$
- •/\* 13\*/ invokevirtual, 0,19,/\* java/io/PrintStream.println(Ljava/lang/String;)V \*/
- • $\frac{\text{# }16^{\text{*}}}{\text{ new}}$ , 0,12,/\* Complexe \*/
- • $/* 19*/$  dup,
- • $/* 20*/$  dconst 1,
- •/\* 21\*/  $\frac{\text{Idc2}}{W}$ , 0,30,/\* double:2.000000 \*/
- •/\* 24\*/ invokespecial,  $0,16$ /\* Complexe.  $\sinh(DD)V$  \*/
- • $/* 27*/$  astore 2,
- •/\* 28\*/ new, 0,12,/\* Complexe \*/
- • $/* 31*/\text{dup}$ ,
- •/\* 32\*/ ldc2 w, 0,35,/\* double:3.000000 \*/
- •/\* 35\*/ ldc2 w, 0,25,/\* double:4.000000 \*/
- •/\* 38\*/ invokespecial, 0,16,/\* Complexe.<init>(DD)V \*/
- • $/*$  41\*/ astore 3,

## La classe TestComplexe : le "bytecode"

- • $\frac{\text{42*}}{\text{eestatic}}$ , 0,21, $\frac{\text{42*}}{\text{eestatic}}$ , 0,21, $\frac{\text{42*}}{\text{eestatic}}$  and  $\frac{\text{42*}}{\text{eestatic}}$  and  $\frac{\text{42*}}{\text{eestatic}}$
- • $/* 45*/1dc$ , 4,/\* string: C1 = \*/
- •/\* 47\*/ invokevirtual, 0,24,/\* java/io/PrintStream.print(Ljava/lang/String;)V \*/
- • $/* 50*/aload 2,$
- •/\*  $51*/$  invokevirtual, 0,18,/\* Complexe.Ecrire()V  $*/$
- •/\* 54\*/ getstatic, 0,21,/\* java/lang/System.out Ljava/io/PrintStream; \*/
- • $/* 57*/$  ldc, 1,/\* string: . \*/
- •/\* 59\*/ invokevirtual, 0,19,/\* java/io/PrintStream.println(Ljava/lang/String;)V \*/
- •/\* 62\*/ getstatic, 0,21,/\* java/lang/System.out Ljava/io/PrintStream; \*/
- • $\frac{\text{4}}{8}$  65\*/ ldc, 6,/\* string: C2 = \*/
- •/\* 67\*/ invokevirtual, 0,24,/\* java/io/PrintStream.print(Ljava/lang/String;)V \*/
- • $/* 70*/$  aload 3.
- •/\*  $71*/$  invokevirtual, 0,18,/\* Complexe. Ecrire()V  $*/$
- •/\* 74\*/ getstatic, 0,21,/\* java/lang/System.out Ljava/io/PrintStream; \*/
- •/\* 77\*/ ldc, 1,/\* string: . \*/
- •/\* 79\*/ invokevirtual, 0,19,/\* java/io/PrintStream.println(Ljava/lang/String;)V \*/
- • $/*$  82<sup>\*</sup>/ aload 3,
- • $/* 83*/$  astore 2,

## Exceptions déclenchées par la machine

- •bloc try/catch
- •champ exceptions du .class, par méthode
- •typedef struct{
- •u<sub>2</sub> start pc;
- •u<sub>2</sub> end pc;
- •u2 handler pc;
- •u2 catch\_type;
- •} exception\_info;
- •typedef struct{.....
- •u4 code\_length;
- •u1 \*code;
- •u2 exception table length;
- •exception\_info \*exception\_table;
- •u2 attributes\_count;
- •attribute info \*attributes;
- •} Code\_attribute;

## Exemple : except.java

- •class except {
- •public static void Write(int i) $\{ \}$
- •public static void main( String args[]) {
- •int  $i=0, j=0;$
- •try{
- •i++;
- • $i = i/j;$
- •}catch( ArithmeticException e){
- •Write(1);
- $\left\{ \right\}$
- •Write(2);
- }
- •}

## Exemple : except.class

- /\* **except.main.([Ljava/lang/String;)V** \*/
- $/* 0*/iconst_0$ ,
- • $/*$  1\*/ istore 1,
- $/* 2*/iconst_0$ ,
- $/*$  3\*/ istore 2,
- $\frac{\sqrt{2}}{1}$  4\*/ iinc, 1, 1,  $\frac{\sqrt{2}}{0}$  (0x1),  $\frac{0 \times 1}{1}$  (0x1) \*/
- $/*$  7\*/ iload\_1,
- $/*$  8\*/ iload\_2,
- $/*$  9\*/ idiv,
- $/* 10*/i$  istore  $1,$
- $\prime$ \* 11\*/ gotoo, 0, 8,/\*(8 -> 19)\*/
- $*$  14\*/ pop,
- $/* 15*/iconst_1$ ,
- $\rightarrow$  16\*/ invokestatic, 0, 4,/\* except. Write (I) V \*/
- $/* 19*/\text{icons}t_{2}$ ,
- $\rightarrow$  20\*/ invokestatic, 0, 4,/\* except. Write (I) V \*/
- $/* 23*/$  returnn,
- $\bullet$ /\* exception : start pc, end pc, handler pc, catch type  $\frac{*}{ }$
- •/\* table [0] 4, 11, 14, 1 \*/

JavaVM 1.0.2 / 106

## Exceptions programmées

• instruction athrow

# finally : Finally.java

- •class Finally {
- •public static void Write(int i){ }
- •public static void main( String args[]) {
- •int  $i=0, j=0;$
- •try{
- • $i++$ ;
- • $i = i/j;$
- •}catch( ArithmeticException e){
- •Write(12121212);
- •} **finally** {
- •Write(23232323);
- }
- •Write(34343434);
- }
- •}

JavaVM 1.0.2 / 108
# finally : Finally.class

- $\bullet$ /\* **except.main.([Ljava/lang/String;)V** \*/
- •/\*  $0^*$  iconst  $0, \ldots$  /\*  $11^*$  gotoo,  $0,12$ ,/\*(12 -> 23)\*/
- $\bullet$  $/* 14*/pop,$
- $\bullet$  $\frac{\times}{2}$  15\*/ ldc, 3,/\* int:12121212 \*//\* int:(0xB8F47C) \*/
- $\bullet$ /\*  $17^{\frac{1}{2}}$  invokestatic, 0, 8, <sup>\*</sup> Finally. Write(I)V  $^{\frac{1}{2}}$
- $\bullet$  $\frac{\cancel{0}^*}{20^*}$  gotoo, 0, 3,  $\frac{\cancel{0}^*}{3}$  -> 23)\*/
- $\bullet$ /\* 23\*/ **jsr, 0,12,/\*(0x0),(0xC)\*/**
- $\bullet$  $\frac{\cancel{0}^*}{26^*}$  gotoo, 0,18,/\*(18 -> 44)\*/
- $/* 29*/$  astore\_3,
- $\bullet$  $\frac{\dot{x}}{20^*}$  30\*/ jsr, 0, 5,/\*(0x0),(0x5)\*/
- $\bullet$  $*$  33\*/ aload 3,
- $\bullet$  $\frac{\dot{x}}{34^*}$  athrow,
- $\bullet$  $\frac{\cancel{0}^*}{35^*}$  astore, 4,
- $\bullet$  $\frac{\pi}{37}$  / ldc, 2,  $\frac{\pi}{101}$  int:23232323 \*//\* int: $(0x1627F43)$  \*/
- $\bullet$ /\* 39\*/ invokestatic, 0, 8,/\* Finally. Write(I)V  $*/$
- •/\* 42\*/ **ret, 4,**
- $\bullet$  $\frac{\times 44^{\ast}}{1}$  ldc, 1,  $\frac{\times}{4}$  int:34343434  $\frac{\times}{\times}$  int:(0x20C0A0A)  $\frac{\times}{4}$
- •/\*  $46*/$  invokestatic, 0, 8,/\* Finally. Write(I)V  $*/$
- • $\frac{\dot{x}}{2}$  49\*/ returnn,

### Le code en mémoire

- Structures de données
	- Une table de classes (limitée à 256/JIT)
	- Chaque classe possède une liste de méthodes (limitée à 256) ==> Chaque méthode est identifiée par un numéro de classe et un numéro de méthode.

Proposition de J.I.T.

invokestatic, indexbyte1, indexbyte2,

• indexbyte1 et indexbyte2 accès au constant\_pool

invokestatic\_quick, NumerodeClasse, NumerodeMéthode

• accès direct au code associé

# Démarrage de la machine

- •ClassNum = add\_class(argv[1]); /\* chargement de la classe argv[1] \*/
- •createInterpreter( $\&$ Main); /\* creation d'un interpreteur Java \*/
	- /\* Appel du constructeur par defaut de cette classe \*/
- •ConsNum = search\_class\_method(ClassNum, &Cl,"<init>","()V");
- •initializeInterpreter(&Main,ClassNum,ConsNum);
- •objectref = execute\_constructor( $\&$ Main, ClassNum, ConsNum);
- • MethodNum =search\_class\_method(ClassNum,&Cl,"main","([Ljava/lang/String;)V");
- •initializeInterpreter(&Main,ClassNum,MethodNum);
- •execute(&Main,ClassNum, MethodNum, AllocArgs(argv,argn));
- •destroyInterpreter(&Main);

•

# interpreter.h

- •void createInterpreter(interpreter \*);
- •void destroyInterpreter(interpreter \*);
- •void initializeInterpreter(interpreter \*Inter,
- •unsigned int ClassNum,
- •unsigned int ConsNum);
- •void execute (interpreter \*Inter,
- •unsigned int ClassNum,
- •unsigned int MethodNum,
- •objectref\_t Args);
- •void execute class init(interpreter \*Inter,
- •unsigned int ClassNum,
- •unsigned int ConsNum);
- • objectref\_t execute\_constructor (interpreter \*Inter,
	- unsigned int ClassNum,
		- unsigned int ConsNum);

JavaVM 1.0.2 / 112•

•

### Gestion des instances

- Table pour chaque champ < taille, déplacement>
- $\bullet$ Identification de la classe d'instance
- Ramasse miettes

# Gestion des Threads

- Prise en compte par le systéme hôte
- reste à implanter

 Les requêtes de synchronisation (synchronized) par l'implantation des moniteurs( au sens hoare)

- Un objet peut devenir un moniteur
	- synchronized(new Object()){
	- wait();
	- }

# Premières conclusions(1)

- Implantation facilitée par : (+)
	- héritage simple
	- 2 types de mots machine :
		- 32 bits Objet et types prédéfini
		- 64 bits pour double et long (dommage ....)
	- Pas de référence en Java
		- pas d'adressage programmée
		- Passage de paramètre par référence n'existe pas

•

...

# Premières conclusions(2)

- Recopie des paramètres
	- assurée par la machine ?
- Grand nombre de classe (contre)
	- Gestion de cache traditionnelle peu adaptée
- Temps-réél (contre)
	- voir Kelvin Nilsen et JavaTime (Berkeley)

•

...

# Statistiques et évolution

- Premières constatations
	- prépondérance de :
		- aload\_0 chargement de **this** sur la pile
		- getfield accès aux champs de l'objet en cours (getfield\_quick)
		- putfield " " " "
		- invokevirtual

•

…

#### Annexe 0.1

- • CHRT222.java, un automate d'états déclenché pendant 2\*10 secondes
	- 6 états, (dont 2 automates de 2 états en //)
- • 2 styles de génération de code en Java de l'automate
	- 1) à l'aide de *if else...*
	- 2) à l'aide d'un *switch-case*
	- *trace d'exécution sur PowerPC : on declenche l'automate pendant env. 10 sec if\_style : CHRT22if L'automate est declenche : 28109 fois en if\_style on declenche l'automate pendant env. 10 sec case\_style : CHRT22sw*

*L'automate est declenche : 29663 fois en case\_style*

#### Annexe 0.1 : occurrence des instructions

- •iconst\_0; 3(0x3);460648
- •iconst\_1; 4(0x4);576952
- •iconst\_2; 5(0x5);115548
- •iconst\_3; 6(0x6);231106
- •bipush; 16(0x10); 226446
- • $\text{ldc: } 18(0x12): 8$
- •ldc2\_w; 20(0x14); 57772
- •iload; 21(0x15); 57774
- •dload; 24(0x18);115544
- •iload\_1; 27(0x1b); 57772
- •iload\_2; 28(0x1c); 57772
- •iload\_3; 29(0x1d); 57772
- •**aload\_0;** 42(0x2a);1759797
- •aload\_1; 43(0x2b); 28109
- •aload  $2$ ; 44(0x2c); 29663
- •iaload; 46(0x2e);662047
- •istore;  $54(0x36)$ ; 2
- •dstore; 57(0x39); 57774
- •istore\_3; 62(0x3e); 57772
- •iastore ; 79(0x4f);173340

•

JavaVM 1.0.2 / 119

...

•iflt;155(0x9b); 57772 •ifle ;158(0x9e); 57772 •if icmpne ;160(0xa0);255311 •if icmplt ;161(0xa1);231096  $•$ gotoo ;167(0xa7); 87439 •tableswitch ;170(0xaa); 29663  $\cdot$ lookupswitch;171(0xab);117098 •ireturn ;172(0xac); 57772 •returnn ;177(0xb1); 8 •getstatic  $(178(0xb2))$ ; 10 •putstatic  $(179(0xb3))$ ; 3 •getfield  $(180(0xb4))$ ; 69 •putfield  $(181(0xb5))$ ; 34 •invokevirtual;182(0xb6); 57782  $\cdot$ invokespecial ;183(0xb7); 9 •invokestatic ;184(0xb8); 57774 •neww ;187(0xbb); 5 •newarray :188 $(0xbc)$ ; 8 •**getfield\_quick** ;206(0xce);1644152 •putfield quick ;  $207(0xcf)$ ;  $288858$ •invokesuper\_quick ;216(0xd8); 2

aload\_0 et getfield\_quick représentent 20 % chacune des occurrences

#### Annexe 0.1 : occurrence des classes

- •java/lang/Object; 3
- •java/lang/InOut; 10
- •java/lang/System1; 57784 // induit appel de currentTimeMillis()
- •CHRT222; 2
- •CHRT22if ; 28110
- •CHRT22sw ; 29664

–*Comparatif* 

*trace d'exécution sur PowerPC JavaRunner JDK 1.02:*

*on declenche l'automate pendant env. 10 sec* 

*if\_style : CHRT22if* 

*L'automate est declenche : 108601 fois en if\_style*

*on declenche l'automate pendant env. 10 sec* 

*case\_style : CHRT22sw* 

*L'automate est declenche : 116669 fois en case\_style*

# Annexe 0.1 : désassemblage : occurrence *if*

•iconst 0; 3(0x3); 43 •iconst 1;  $4(0x4)$ ; 32 •iconst 2;  $5(0x5)$ ; 8 •iconst 3;  $6(0x6)$ ; 9 •dconst 0;  $14(0xe)$ ; 1 •bipush;  $16(0x10)$ ; 33 • $ldc$ ; 18(0x12); 16 • $ldc2 w$ ; 20(0x14); 8 •iload ;  $21(0x15)$ ; 5 •dload;  $24(0x18)$ ; 8 •iload  $1; 27(0x1b);$  2 •iload  $2$ ; 28(0x1c); 2 •iload  $3$ ; 29(0x1d); 2 •dload  $1; 39(0x27);$  1 •dload  $3; 41(0x29);$  1 •aload  $0$ ; 42(0x2a); 93 •aload  $1$ ; 43(0x2b); 1 •aload  $2$ ; 44(0x2c); 1 • iaload; 46(0x2e); 26 •istore ;  $54(0x36)$ ; 3 •....

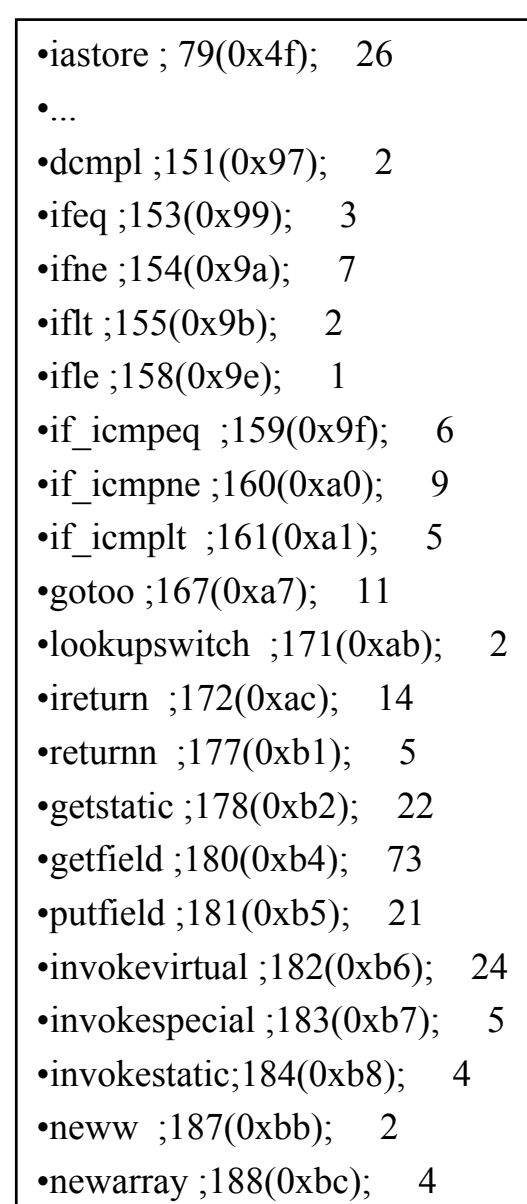

# Annexe 0.1 : désassemblage:occurrence *switch*

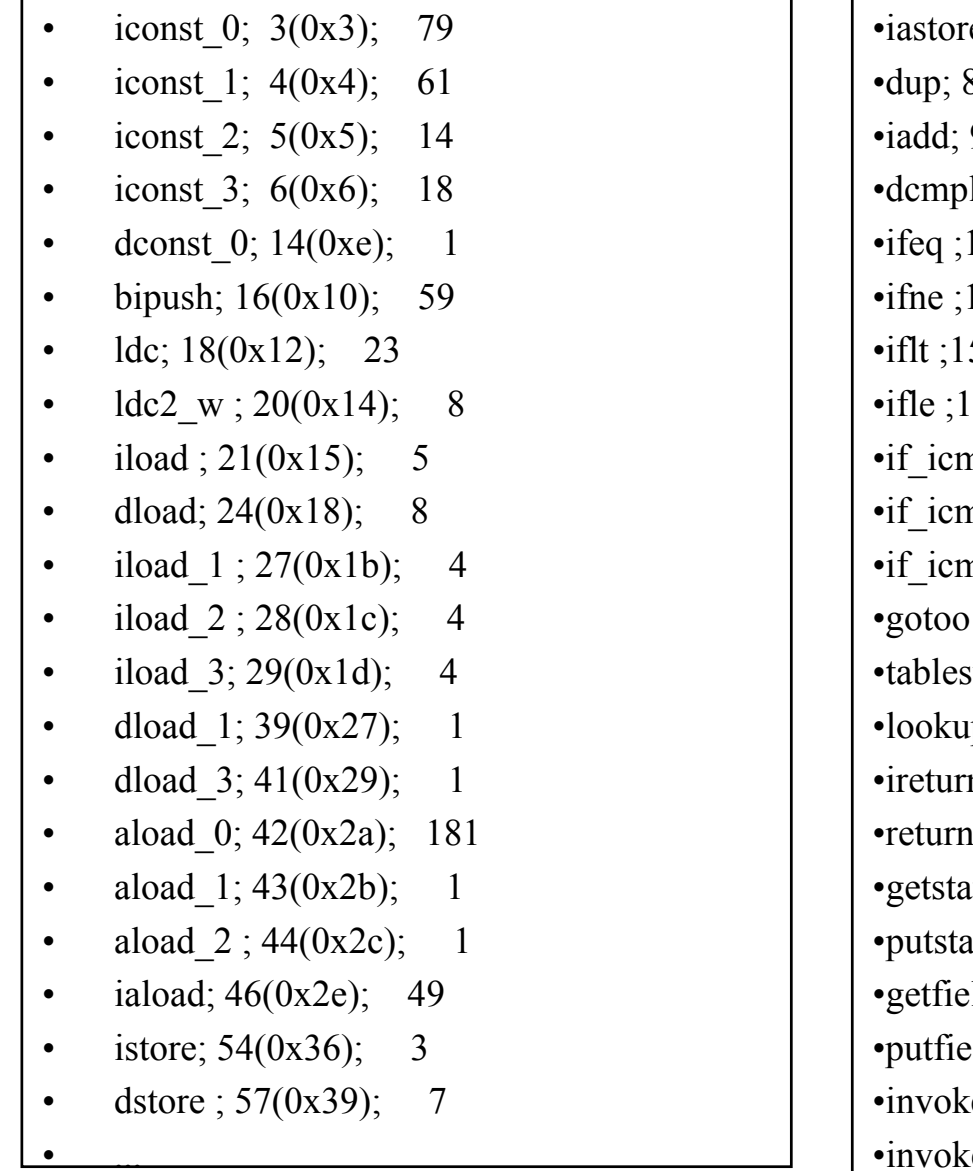

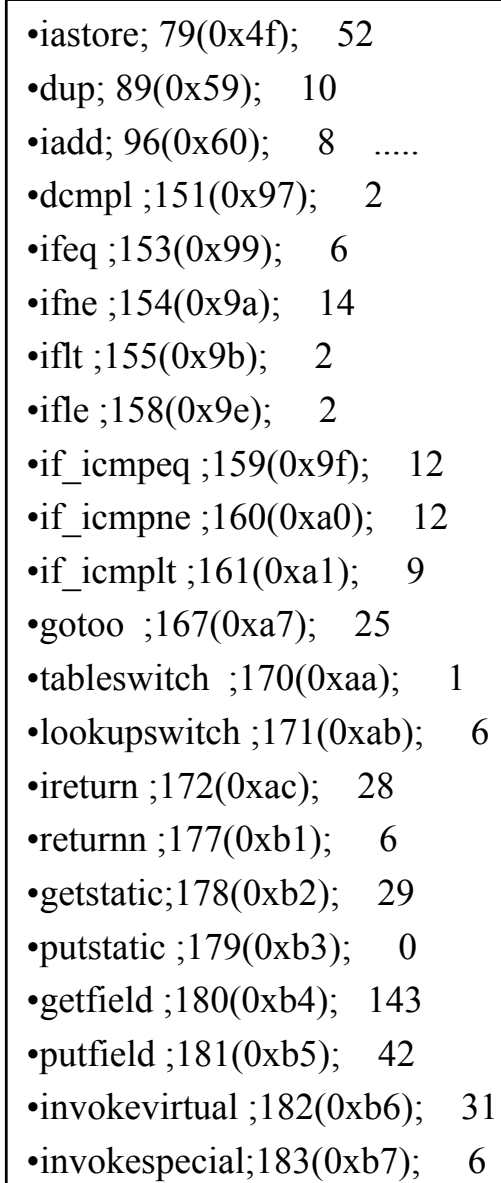

# Annexe 0.2

•TableTst.java, un tri par sélection en récursif et itératif 13000 appels, tri de 20 elts

- •iconst 0; 3(0x3); 12
- •iconst\_1; 4(0x4); 520
- •bipush; 16(0x10); 1323
- •sipush; 17(0x11); 3
- • $\text{ldc}; 18(0x12); 960$
- •iload; 21(0x15); 63019
- •iload\_1; 27(0x1b); 3014
- •iload\_2; 28(0x1c); 42154
- •iload  $3$ ; 29(0x1d); 61915
- •dload  $1; 39(0x27);$  2
- •dload  $3; 41(0x29);$  2
- •aload\_0; 42(0x2a); 84930
- •aload  $1; 43(0x2b); 8$
- •aload  $2; 44(0x2c); 440$
- •iaload; 46(0x2e); 81312
- •istore; 54(0x36); 1647
- •istore  $1; 60(0x3c); 8$
- •istore\_2; 61(0x3d); 440
- •istore\_3; 62(0x3e); 1439

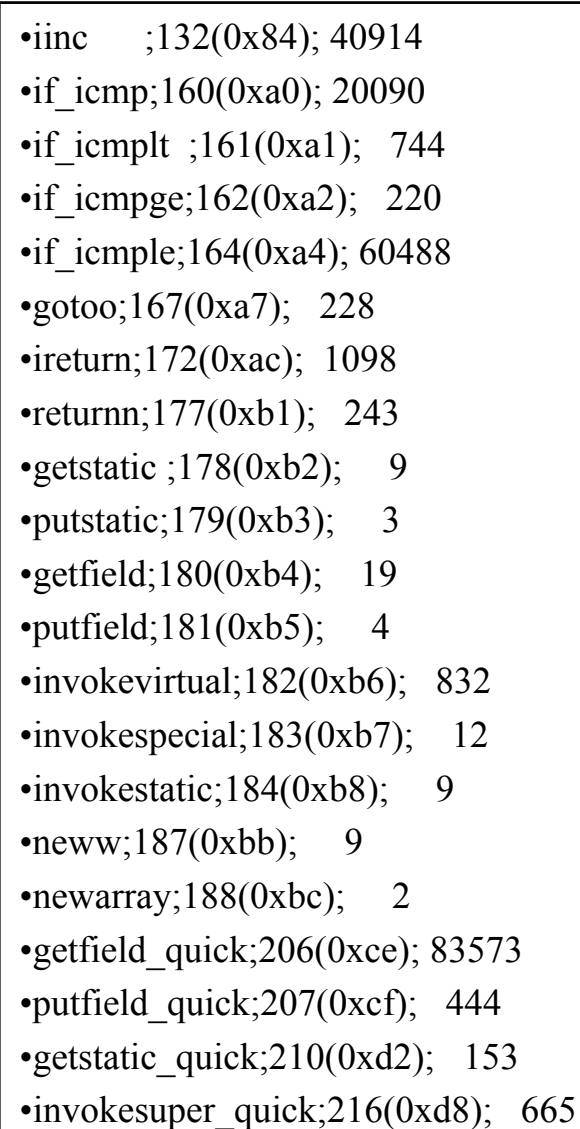

### Annexe 0.3

•Statistiques : extraites de "stat.jvm", pour Sieve.java(Score de 2 !,JDK : 15)

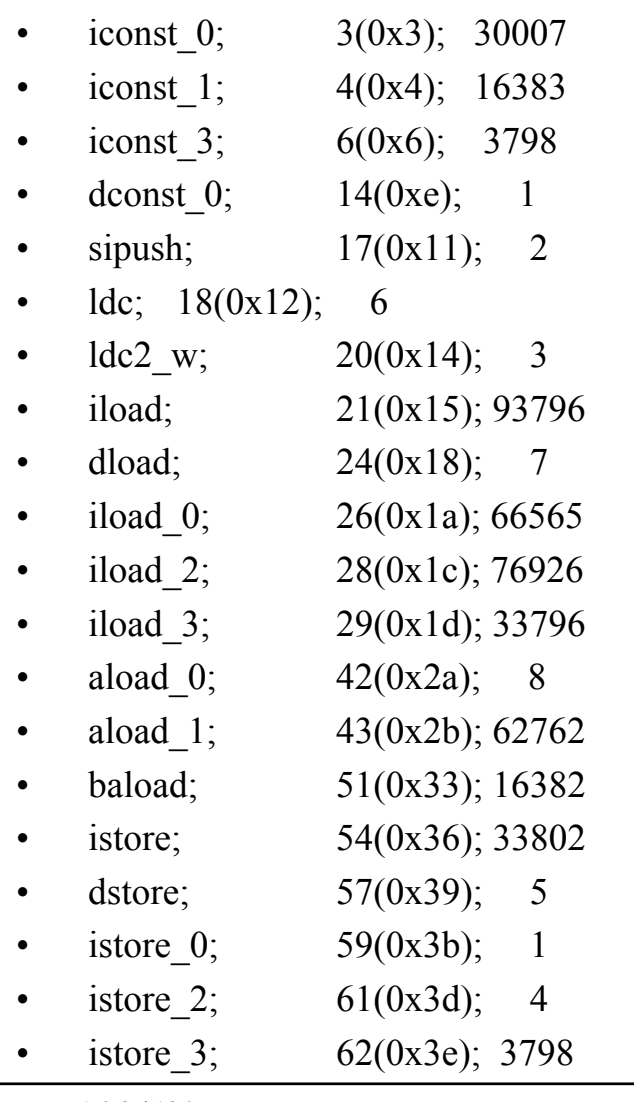

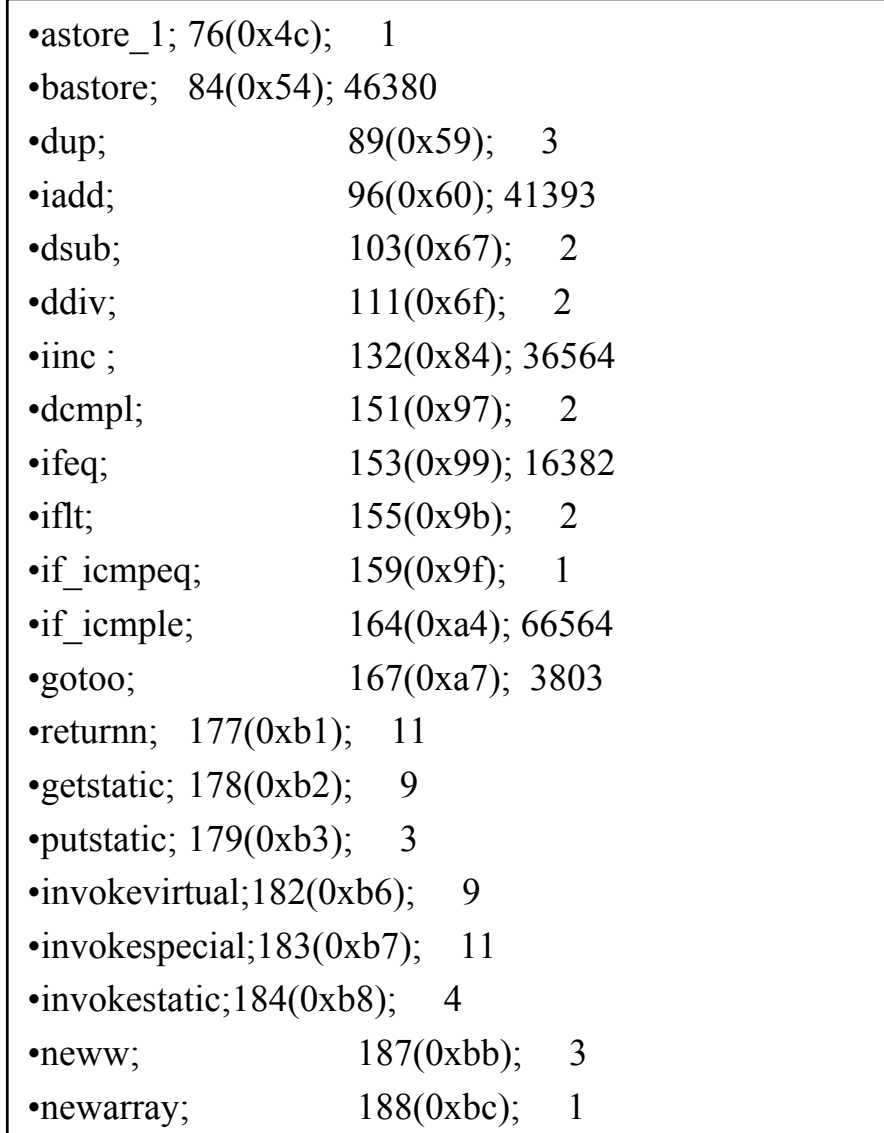

# Annexe 1

- Petit essai de compilation
	- Expression infixée en postfixée + Générateur de code (limité à "istore,0",iadd,imul,idiv,isub et iload  $\leq n$  n[0..5] voir fichiers : parse.h,.c, generate.h,c et tstparse.c
	- • $((3+4)*5/3+(3*1))/2$
	- •iconst\_3
	- •iconst\_4
	- •iadd
	- •iconst\_5
	- •imul
	- •iconst\_3
	- •idiv
	- •iconst\_3
	- •iconst\_1
	- •imul
	- •iadd
	- •iconst\_2
	- •idiv
- JavaVM  $1.0.2 / 125$ •istore\_0
- • $1+2*3/4*(2+4)$
- •iconst\_1
- •iconst\_2
- •iconst\_3
- •imul
- •iconst\_4
- •idiv
- •iconst\_2
- •iconst\_4
- •iadd
- •imul
- •istore\_0

# Annexe 2 : Interpreteur en C

- • Un interpréteur de bytecode
	- classes.c
	- classfie.h..c
	- constpoo.h,.c
	- exceptio.h,.c
	- $\cdot$  int64.h,.c
	- interpre.h,.c
	- jvm.c
	- memalloc.h,.c
	- object.h,.c
	- signatur.h,.c /\* la signature "L $\le$ ;DL... " en nombre d'octets \*/
	- statisti.h,.c
	- types.h,.c  $\frac{1}{2}$  définition avec vérification des types de la machine \*/
	- opcodes.h, constant.h
	- soit 6500 lignes de C , sur PPC 47Ko de Code, et 67 KO de données
- /\* gestion des classes de l'application  $*/$ 
	- /\* gestion du .class  $*/$
	- /\* gestion du contant pool  $*/$
- /\* exception, uniquement issue de la machine  $*/$
- $i^*$  le type long en Java, les entiers sur 64 bits  $i^*$ 
	- /\* l'interpreteur de bytecode  $*/$ 
		- /\* le module "main"  $*/$
	- /\* en attendant le ramasse miettes  $*/$
	- /\* gestion des objets, allocation  $\ldots$  \*/
- - /\* statistiques  $*/$

#### Annexe 3 : désassembleur

- Un désassembleur de bytecode
	- Voirs fichiers :
		- decode.c /\* syntaxe C \*/ dec\_vhdl.c /\* syntaxe VHDL \*/ et dec\_java
		- classfile.h,.c
		- constpool.h,.c
		- mnemonic.h,.c
		- opcodes.h, types.h, constant.h
		- statdeco.h,.c

# Annexe 4 :Statistiques de désassemblage

• Analyse **statique** du code sur 130 fichiers ".class" extraits de : The Java Tutorial, OOP for the internet. Mary Campione,Kathy Walrath Addison Wesley. Java series

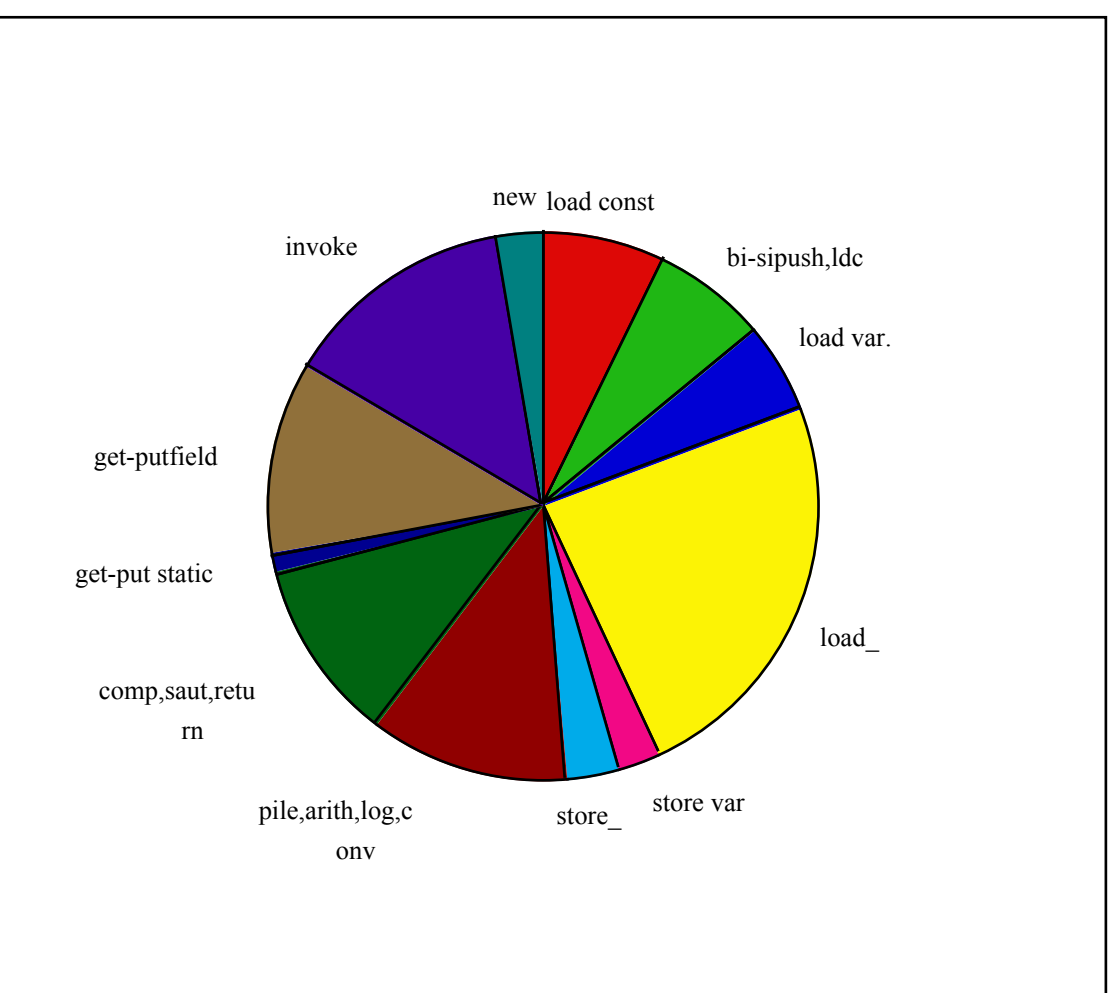

#### Annexe 5 : Cache sur les instructions

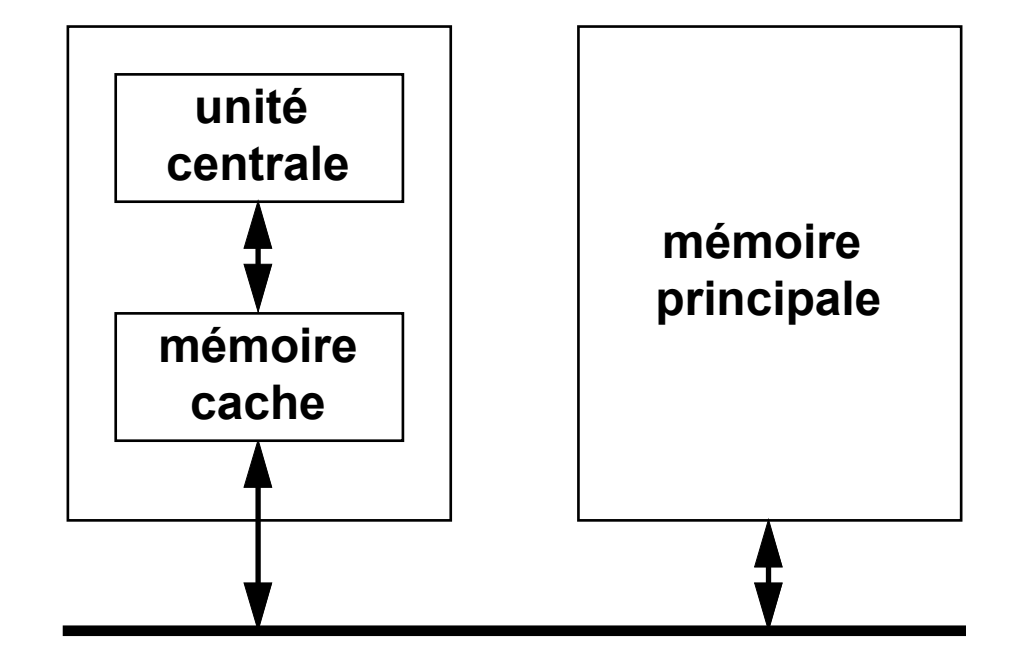

# Un test "approprié" pour le cache

```
 public static void main( String args[]){
 int table[] = new int [40];
```

```
table[0] = 10; table[1] = 22;
  for( int i = 2; i < 40; i++){
   table[i] = table[i-1] + table[i-2]; }
  \frac{1}{2}...
 }
```
}<br>}

# Le "byteCode" du test

- $/* 0*/$  bipush, 40,
- $/* 2*/$  newarray, 10,  $/*$  int  $*/$
- $/*$  4\*/ astore\_1,
- $/*$  5\*/aload\_1,
- $/* 6*/iconst_0$ ,
- $/*$  7\*/ bipush, 10,
- $/*$  9<sup>\*</sup>/ iastore,
- $/* 10*/a$ load\_1,
- $/* 11*/iconst_1$ ,
- $/* 12*/$  bipush, 22,
- $/*$  14\*/ iastore,
- $/* 15*/iconst_2$ ,
- $/* 16*/istore_2$ ,
- $\frac{\sqrt{2}}{17}$  /\* 17\*/ gotoo, 0,20,/\*(20 -> 37)\*/
- $/* 20*/aload_1$ ,
- $/* 21*/iload_2$ ,
- •/\*  $22*/$  aload 1,
- •/\*  $23*/$  iload 2,
- •/\*  $24*/\text{icons}t_{1}$ ,
- •/\*  $25*/$  isub.
- •/\*  $26*/i$  aload,
- •/\*  $27*/$  aload 1,
- •/\*  $28*/i$ load 2,
- •/\* 29\*/ iconst 2,
- •/\*  $30*/$  isub,
- $\bullet$  \* 31\*/ iaload,
- $\cdot$  \* 32\*/ iadd,
- $\cdot$   $\cdot$  33\*/ iastore,
- •/\* 34\*/ iinc, 2,  $1,$ /\*(0x2),(0x1)\*/
- •/\*  $37*/$  iload 2,
- •/\*  $38*/$  bipush, 40,
- •/\* 40\*/ if icmplt,255,236,/\*(-20 -> 20)\*/
- $\cdot$  /\* 43\*/ returnn,

### Statistiques : usage du Cache et de la pile

- •Statisques Cache de taille 32 : write back
- •NbReadCache = 947
- $\bullet$  $N$ bWriteCache = 0
- •NbReadMemory = 44
- • $N$ bWriteMemory = 0
- • $NbSubstitution = 12$
- $\bullet$ Sur le même exemple statistique sur l'usage de la pile
- $\bullet$ Nombre de depiler 610
- $\bullet$ Nombre d'opérations empiler 612
- •Profondeur maximale de la pile 8

# Annexe 6 : Nouvelles statistiques

- La gestion de cache en Java comme exemple ...
	- 5 Classes

Le module de Test correspond à l'exécution de l'annexe 5 usage des classes par :

put-get/static,invoke-special/virtual/static

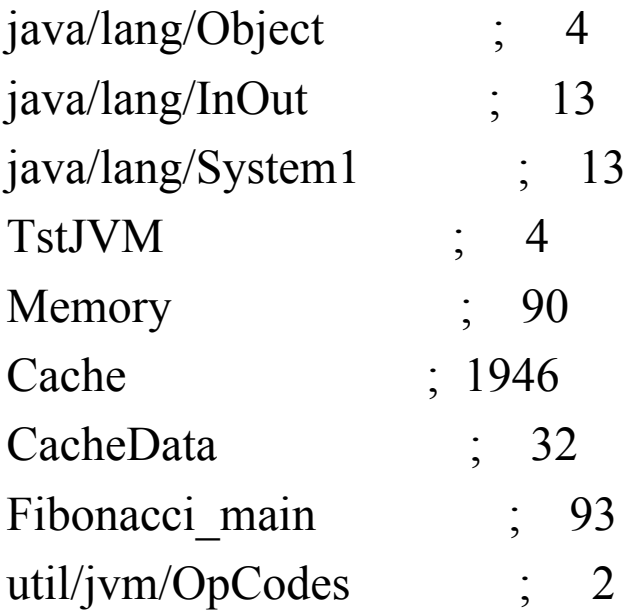

# Annexe 6 : Occurrence :cache.java

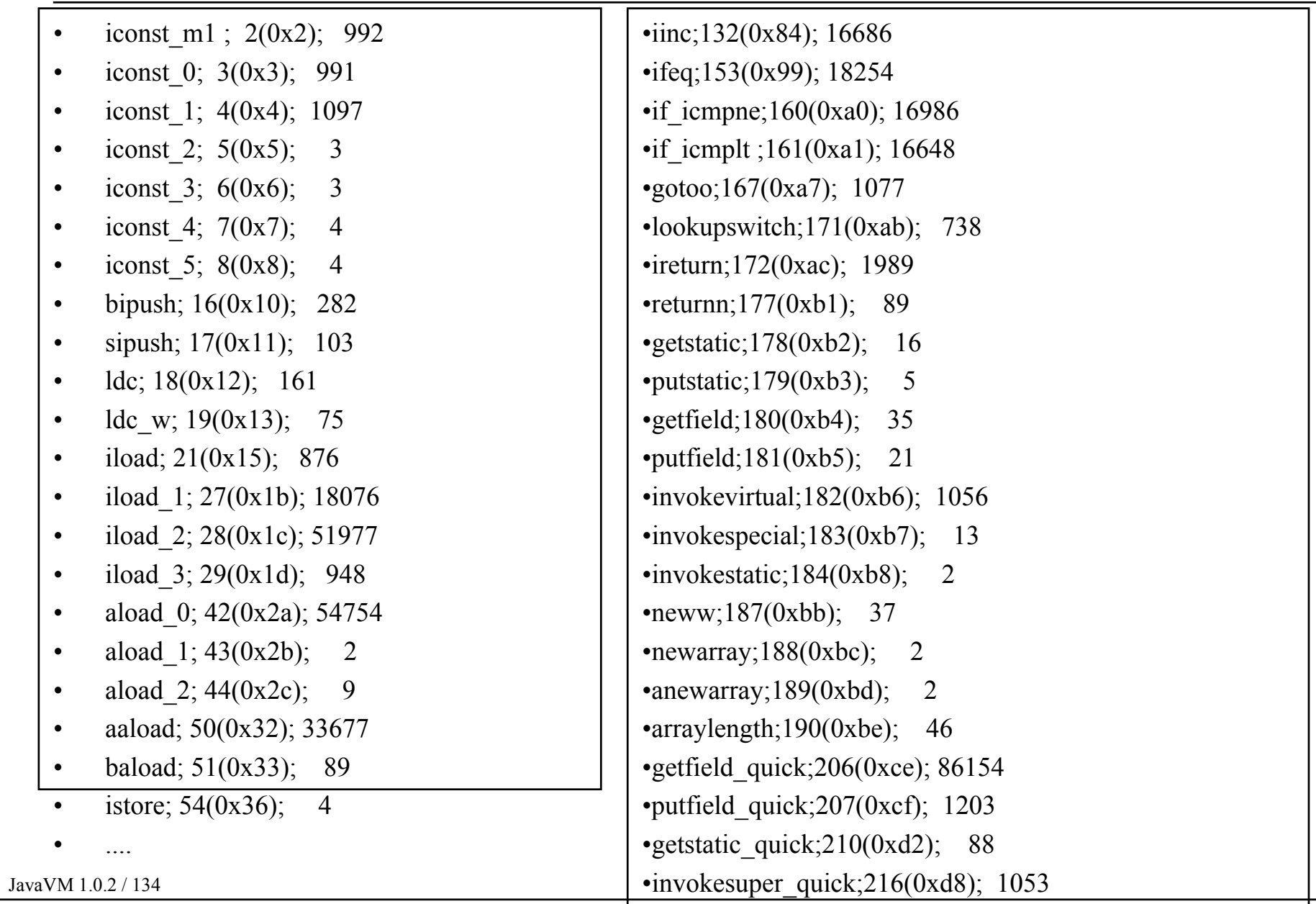

# Annexe 7 : Proplog

- Proplog en chaînage avant comme exemple ...
	- Computing with logic, Logic programming with Prolog
	- David Maier & David S. Warren, The Benjamin/cummings
	- 11 règles, question ?- h.
		- f :- b, d, e.
		- a :- d,g.
		- $a : -c,f.$
		- $x b$ .
		- e :- d.
		- $h := a, x$ .
		- d :- c.
		- $a := x, c$ .
		- $d := x, b$ .
		- b.
		- c.

#### Annexe 7 : Nouvelles statistiques

#### • Proplog en chainage Avant

– 8 Classes

usage des classes par :

put-get/static,invoke-special/virtual/static

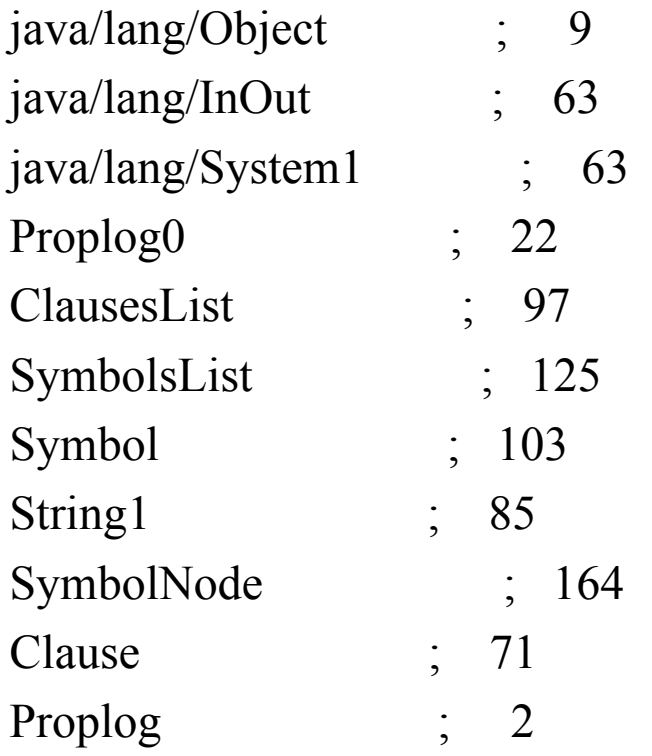

# Annexe 7 : Occurrence :Proplog0.java

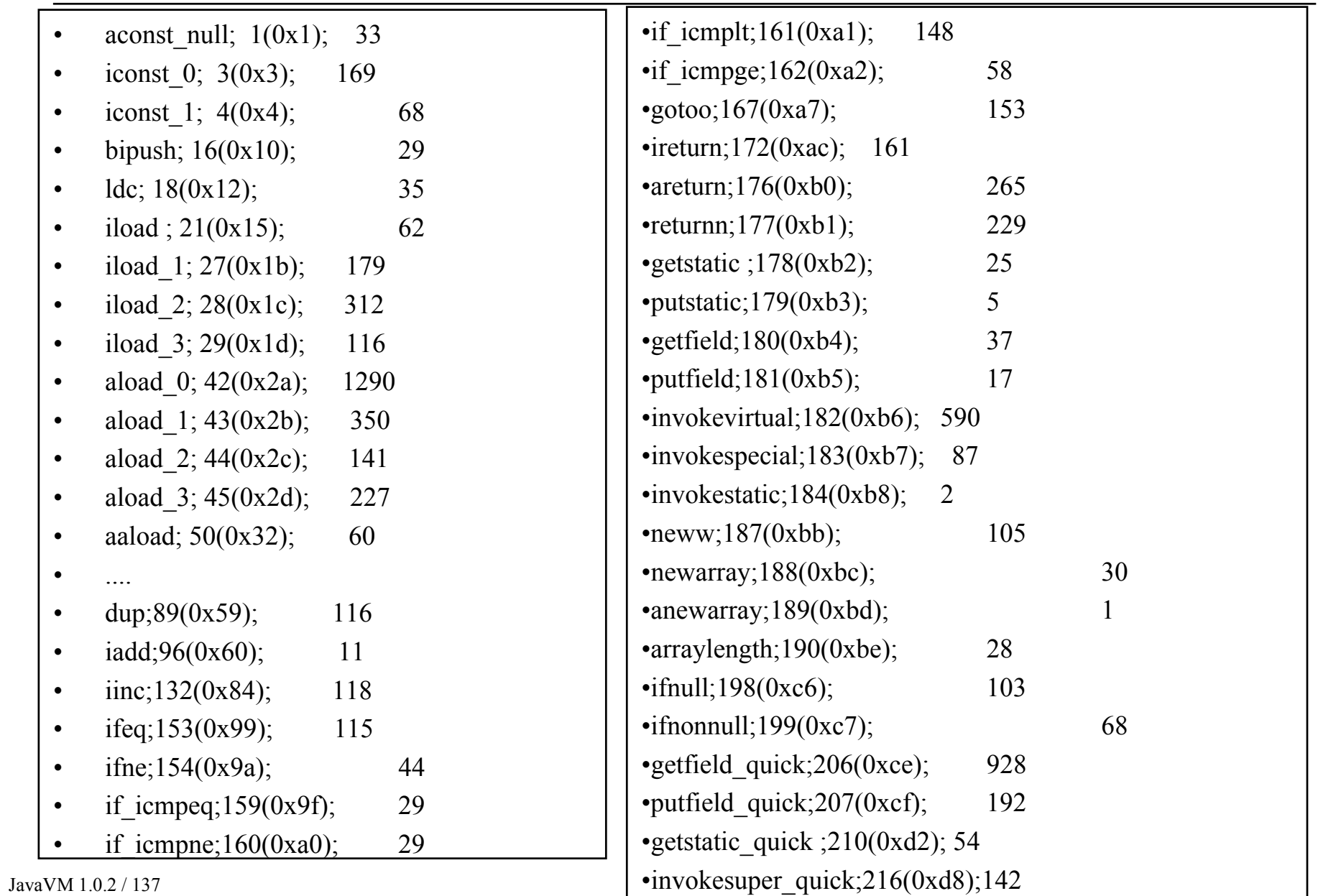

#### Annexe 7 : Occurrences : Proplog0

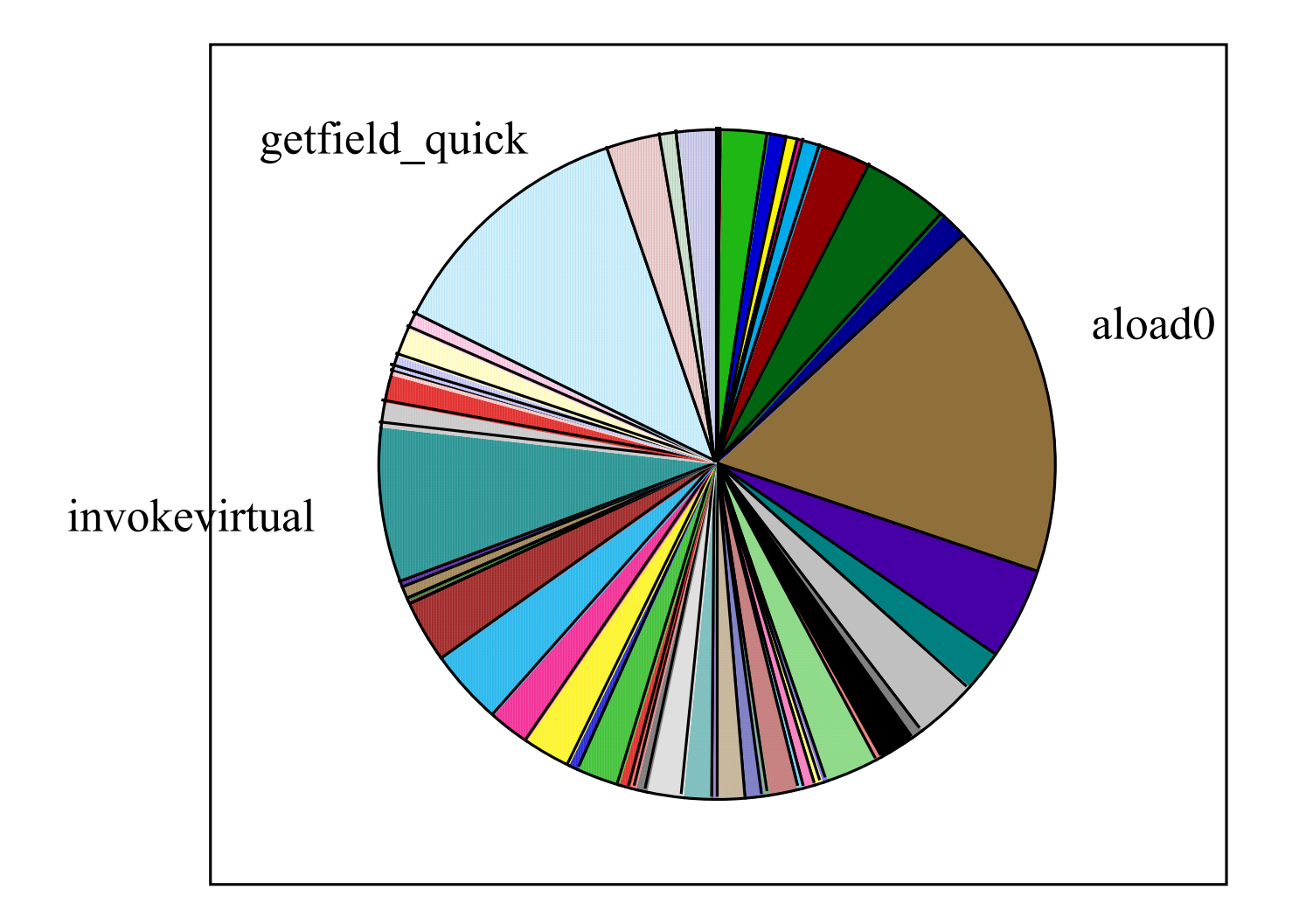

#### Annexe 8

- Analyse en détail d'un .class
	- Le source Java
	- Le fichier .class brut
	- l'analyse des principaux champs
		- Constant pool
		- Interface
		- Fields
		- Methods
			- Method\_attribute
				- Code\_attribute
				- LineNumberTable attribute, LocalVariableTable attribute
		- SourceFile\_attribute
- •http://java.sun.com:81/docs/books/vmspec/html

#### Annexe 8 : le Source, UneClasse.java

```
public class UneClasse extends Object{
  public static void main(String[] args) {
   for(int i=0; i < args.length; i++){
    UneClasse e = new UneClasse(args[i]);
     e.print();
 }
 }
```

```
 private String str;
UneClasse( String s)\{ this.str = s;\}
```

```
 void print(){
   System.out.print(enTete);
   System.out.println(this);
 }
```

```
public String toString()\{ return str; \}
```

```
 private static String enTete;
 static{
 enTete = "argument : ". }}
```

```
JavaVM 1.0.2 / 140
```
#### Annexe 8 : le fichier, UneClasse.class

CA FE BA BE 00 03 00 2D 00 3B 08 00 23 07 00 2B 07 00 2C 0700 32 07 00 1F 09 00 03 00 11 0A 00 03 00 10 0A 00 05 00 1209 00 04 00 15 0A 00 02 00 0F 0A 00 03 00 14 09 00 03 00 0E0A 00 05 00 13 0C 00 33 00 1E 0C 00 30 00 36 0C 00 30 00 2A0C 00 2F 00 1E 0C 00 1A 00 2A 0C 00 16 00 19 0C 00 1A 00 360C 00 29 00 31 01 00 07 70 72 69 6E 74 6C 6E 01 00 04 74 6869 73 01 00 14 28 29 4C 6A 61 76 61 2F 6C 61 6E 67 2F 53 7472 69 6E 67 3B 01 00 15 28 4C 6A 61 76 61 2F 6C 61 6E 67 2F4F 62 6A 65 63 74 3B 29 56 01 00 05 70 72 69 6E 74 01 00 0D43 6F 6E 73 74 61 6E 74 56 61 6C 75 65 01 00 0B 4C 55 6E 6543 6C 61 73 73 65 3B 01 00 12 4C 6F 63 61 6C 56 61 72 69 6162 6C 65 54 61 62 6C 65 01 00 12 4C 6A 61 76 61 2F 6C 61 6E67 2F 53 74 72 69 6E 67 3B 01 00 13 6A 61 76 61 2F 69 6F 2F50 72 69 6E 74 53 74 72 65 61 6D 01 00 0A 45 78 63 65 70 74............ !

#### Annexe 8 : l'entête

#### **CA FE BA BE 00 03 00 2D**

soient

- u4 magic; CA FE BA BE
- u2 minor\_version; **00 03**
- u2 major\_version; **00 2D**

#### Annexe 8 : le constant pool

**00 3B** soient 59 entrées

- u2 constant\_pool\_count;
- cp\_info constant\_pool[constant\_pool\_count];

#### **08 00 23**

– Le premier élément a un tag de 8 soit CONSTANT\_String

alors

```
CONSTANT_String_info{
  u1 tag; 08
  u2 string_index; 00 23 (35 en base 10)
}
```
*[ 35] tag: 1 length: 11 argument :*

### Annexe 8 : le constant pool [1..5]

#### **07 00 2B**

– Le deuxième élément a un tag de 7 soit CONSTANT\_Class

```
alorsCONSTANT_Class_info{
  u1 tag; 07
  u2 name_index; 00 2B (43)
}
                     [ 43] tag: 1 length: 16 java/lang/Object
```
- suivis de **07 00 2C 07 00 32 07 00 1F**
- •**[3] tag 7 name\_index 00 2C** *(44)*
- •**[4] tag 7 name\_index 00 32** *(50)*
- •**[5] tag 7 name\_index 00 1F** *(31)*
# Annexe 8 : le constant pool [6]

**09 00 03 00 11**

– Le 6 ème élément a un tag de 9 soit CONSTANT\_Fieldref

alors

CONSTANT\_Fieldref\_info{ u1 tag; **09** u2 class\_index; **00 03** u2 class\_and\_type\_index; **00 11** *(17)* }

*[ 17] tag: 12 class\_index: 47 descriptor\_index: 30 [ 47] tag: 1 length: 3 str [ 30] tag: 1 length: 18 Ljava/lang/String;*

# Annexe 8 : le constant pool [7]

#### **0A 00 03 00 10**

– Le 7 ème élément a un tag de 10 soit CONSTANT\_Methodref alors

```
CONSTANT_Methodref_info{
  u1 tag; 0A
  u2 class_index; 00 03
  u2 class_and_type_index; 00 10 (16)
}
```

```
[ 3] tag: 7 name_index: 44
    – [ 44] tag: 1 length: 9 UneClasse
[ 16] tag: 12 class_index: 48 descriptor_index: 42
    – [ 48] tag: 1 length: 6 <init>
    – [ 42] tag: 1 length: 21 (Ljava/lang/String;)V
```
### Annexe 8 : le constant pool [8..13]

suivis de :

**0A 00 05 00 12**

- [ 8] tag: 10 class\_index: 5 name\_and\_type\_index: 18 **09 00 04 00 15**
- [ 9] tag: 9 class\_index: 4 name\_and\_type\_index: 21 **0A 00 02 00 0F**
- [ 10] tag: 10 class\_index: 2 name\_and\_type\_index: 15 **0A 00 03 00 14**
- [ 11] tag: 10 class\_index: 3 name\_and\_type\_index: 20 **09 00 03 00 0E**
- [ 12] tag: 9 class\_index: 3 name\_and\_type\_index: 14 **0A 00 05 00 13**
- [ 13] tag: 10 class\_index: 5 name\_and\_type\_index: 19

# Annexe 8 : le constant pool [14]

**0C 00 33 00 1E**

– Le 14 ème élément a un tag de 12 soit CONSTANT\_NameAndType

alors

CONSTANT\_NameAndType{ u1 tag; **0C** u2 name\_index; **00 33** *(51)* u2 descriptor\_index; **00 1E** *(30)* }

*[ 51] tag: 1 length: 6 enTete [ 30] tag: 1 length: 18 Ljava/lang/String;*

### Annexe 8 : le constant pool [15..21]

suivis de :

#### **0C 00 30 00 36 0C 00 30 00 2A0C 00 2F 00 1E 0C 00 1A 00 2A 0C 00 16 00 19 0C 00 1A 00 360C 00 29 00 31**

- •[ 15] tag: 12 class index: 48 descriptor index: 54
- •[ 16] tag: 12 class index: 48 descriptor index: 42
- •[ 17] tag: 12 class index: 47 descriptor index: 30
- •[ 18] tag: 12 class index: 26 descriptor index: 42
- •[ 19] tag: 12 class index: 22 descriptor index: 25
- •[ 20] tag: 12 class index: 26 descriptor index: 54
- •[ 21] tag: 12 class index: 41 descriptor index: 49

# Annexe 8 : le constant pool [22]

**01 00 07 70 72 69 6E 74 6C 6E**

– Le 22 ème élément a un tag de 1 soit CONSTANT\_Utf8

alors

```
CONSTANT_Utf8_info{
  u1 tag; 01
  u2 length; 00 07
  u1 bytes[length]; 70 72 69 6E 74 6C 6E
          p r i n t l n
}
```
# Annexe 8 : le constant pool [23..40]

- $\bullet$ [ 23] tag: 1 length: 4 this
- •[ 24] tag: 1 length: 20 ()Ljava/lang/String;
- •[ 25] tag: 1 length: 21 (Ljava/lang/Object;)V
- $\bullet$ [ 26] tag: 1 length: 5 print
- •[ 27] tag: 1 length: 13 ConstantValue
- •[ 28] tag: 1 length: 11 LUneClasse;
- •[ 29] tag: 1 length: 18 LocalVariableTable
- •[ 30] tag: 1 length: 18 Ljava/lang/String;
- •[ 31] tag: 1 length: 19 java/io/PrintStream
- •[ 32] tag: 1 length: 10 Exceptions
- •[ 33] tag: 1 length: 14 UneClasse.java
- •[ 34] tag: 1 length: 15 LineNumberTable
- •[ 35] tag: 1 length: 11 argument :
- $\bullet$ [ 36] tag: 1 length: 1 I
- •[ 37] tag: 1 length: 10 SourceFile
- •[ 38] tag: 1 length: 14 LocalVariables
- •[ 39] tag: 1 length: 4 Code
- •[ 40] tag: 1 length: 8 toString

# Annexe 8 : le constant pool [41..58]

- [ 41] tag: 1 length: 3 out
- [ 42] tag: 1 length: 21 (Ljava/lang/String;)V
- [43] tag: 1 length: 16 java/lang/Object
- •[ 44] tag: 1 length: 9 UneClasse
- •[ 45] tag: 1 length: 4 main
- •[ 46] tag: 1 length: 22 ([Ljava/lang/String;)V
- [ 47] tag: 1 length: 3 str
- • $\lceil 48 \rceil$  tag: 1 length: 6  $\leq$ init>
- •[ 49] tag: 1 length: 21 Ljava/io/PrintStream;
- •[ 50] tag: 1 length: 16 java/lang/System
- [ 51] tag: 1 length: 6 enTete
- [ 52] tag: 1 length: 1 s
- • $\lceil 53 \rceil$  tag: 1 length: 8 <clinit>
- [ 54] tag: 1 length: 3 ()V
- •[ 55] tag: 1 length: 1 i
- [ 56] tag: 1 length: 4 args
- [ 57] tag: 1 length: 19 [Ljava/lang/String;
- •[ 58] tag: 1 length: 1 e

### Annexe 8 : informations sur la classe

#### **00 01 00 03 00 02**

soient

- u2 access\_flags; **00 01** *(public)*
- u2 this\_class; **00 03** *(index constantpool)*
- u2 super\_class; **00 02** *(index constantpool)*

- $\bullet$  **[3] tag 7 name\_index 00 2C** *(44)* – *[44] tag 1 length 9 UneClasse*
- $\bullet$  **[2] tag 7 name\_index 00 2B** *(43)* – *[43] tag 1 length 16 java/lang/Object*

#### Annexe 8 : Interface

**00 00**

soient

- u2 interfaces\_count; **00 00**
- u2 interfaces [interfaces\_count];

### Annexe 8 : Fields

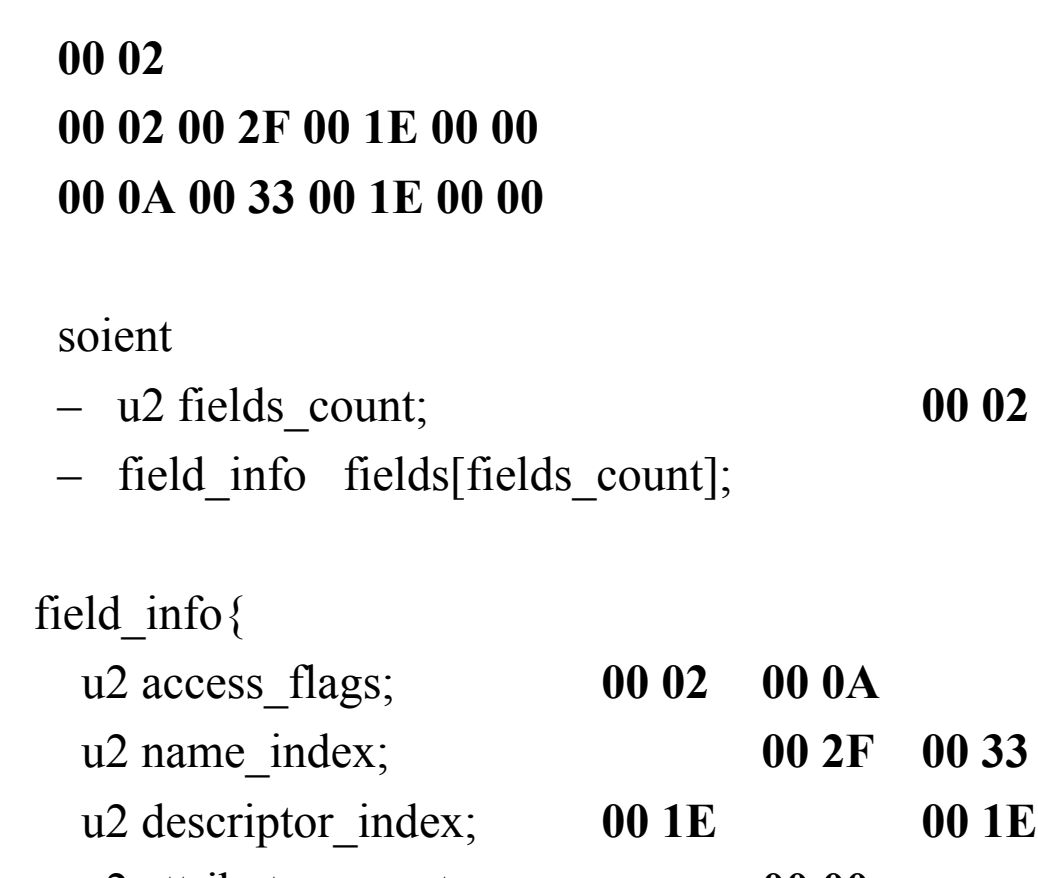

- •u2 attributes\_count; **00 00 00 00**
- •attribute\_info attributes[attributes\_count];
- $\bullet$ };

•

•

•

•

### Annexe 8 : Fields

#### **00 02 00 2F 00 1E 00 00**

- *[ 47] tag: 1 length: 3 str*
- *[ 30] tag: 1 length: 18 Ljava/lang/String;*

#### **00 0A 00 33 00 1E 00 00**

- *[ 51] tag: 1 length: 6 enTete*
- *[ 30] tag: 1 length: 18 Ljava/lang/String;*

#### descriptor index

- *FieldType ::= BaseType | ObjectType | ArrayType*
- *BaseType*

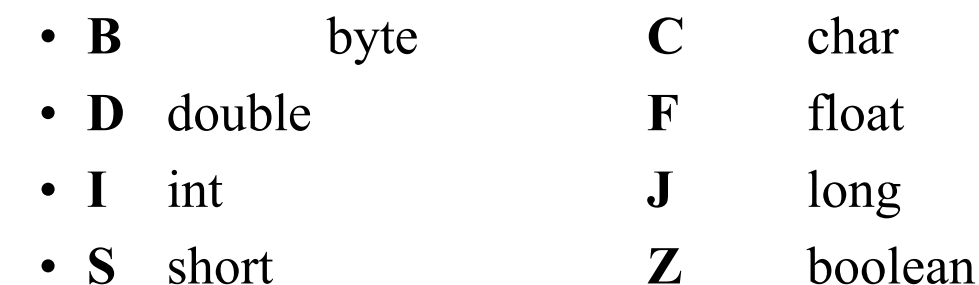

- *ObjectType* **L**<classname>**;**
- •*ArrayType* **[** table

### Annexe 8 : Methods

#### **00 0500 09 00 2D 00 2E 00 0100 27 00 00 00 6C 00 04 00 03 00 00 00 1E 03 3CA7 00 15 BB 0003 59 2A 1B 32 B7 00 07 4D 2C B6 00 0B 84 01 011B 2A BE A1 FF EB B1**soient– u2 methods\_count; **00 05** – method\_info methods[methods\_count]; method info $\{$  u2 access\_flags; **00 09** u2 name\_index; **00 2D**

- •u2 descriptor\_index; **00 2E**
- •u2 attributes\_count; **00 01**
- •attribute info attributes[attributes count];

JavaVM 1.0.2 / 157•

};

 $\bullet$ 

•

•

# Annexe 8 : Method\_info

- •method info $\{$
- •u2 access\_flags; **00 09**
- •u2 name\_index; **00 2D** *(45)*
- •u2 descriptor\_index; **00 2E** *(46)*
- •u2 attributes\_count; **00 01**
- •attribute info attributes[attributes\_count];
- $\bullet$ };

- *[ 45] tag: 1 length: 4 main*
- *[ 46] tag: 1 length: 22 ([Ljava/lang/String;)V*

## Annexe 8 : attribute info

- •**00 27 00 00 00 6C**
- $\bullet$ attribute info{
- •u2 attribute\_name\_index; **00 27** *(39)*
- •u4 attribute\_length; **00 00 00 6C**
- •u1 info[attribute\_length];
- •}
- *[ 39] tag: 1 length: 4 Code*

# Annexe 8 : Code attribute

#### •**00 04 00 03 00 00 00 1E**

- •Code attribute {
- •u2 attribute name index;
- •u4 attribute length;
- •u2 max\_stack; **00 04**
- •u2 max\_locals; **00 03**
- •u4 code\_length; **00 00 00 1E**
- •u1 code[code\_length];

#### **03 3C A7 00 15 BB 00 03 59 2A 1B 32 B7 00 07 4D 2CB6 00 0B 84 01 01 1B 2A BE A1 FF EB B1 03 00**

- •u2 exception\_table\_length; **00 00**
- •exception info exception table[exception table length];
- •u2 attributes count;
- •attribute info attributes[attributes count];

•}

# Annexe 8 : Code attribute

- •**03 3C A7 00 15 BB 00 03 59 2A 1B 32 B7 00 07 4D 2C**
- •**B6 00 0B 84 01 01 1B 2A BE A1 FF EB B1**

```
/* 0<sup>*</sup>/ iconst 0,
/* 1<sup>*</sup>/ istore 1,
\frac{\cancel{+}}{2^*} gotoo, 0,21, \frac{\cancel{+}}{21} -> 23)<sup>*</sup>/
/* 5*/ neww, 0, 3,/* UneClasse */
/* 8<sup>*</sup>/ dup,
/* 9<sup>*</sup>/ aload 0,
/* 10*/ iload 1,
/* 11*/ aaload,
/* 12*/ invokespecial, 0, 7,/* UneClasse.<init>(Ljava/lang/String;)V */
/* 15*/ astore 2,
\frac{\cancel{6}^*}{16^*} aload 2,
\frac{\gamma^*}{17^*} invokevirtual, 0,11,\frac{\gamma^*}{100} UneClasse.print()V \frac{\gamma}{\gamma}/* 20*/iinc, 1, 1,/* 23*/iload 1,
/* 24*/aload 0,/* 25*/ arraylength,
/* 26*/ if_icmplt,255,235,/*(-21 -> 5)*/
/* 29*/ returnn,
```
### Annexe 8 : method\_info

- •*MethodDescriptor ::= ( FieldType \*) ReturnDescriptor*
- • *ReturnDescriptor ::= FieldType V*
	- **V** si le type retourné est void

invokespecial, 0, 7,

*[ 7] tag: 10 class\_index: 3 name\_and\_type\_index: 16* – *[ 3] tag: 7 name\_index: 44* • *[ 44] tag: 1 length: 9 UneClasse*

*[ 16] tag: 12 class\_index: 48 descriptor\_index: 42* – *[ 48] tag: 1 length: 6 <init>* – *[ 42] tag: 1 length: 21 (Ljava/lang/String;)V*

soit **UneClasse.<init>(Ljava/lang/String;)V**

JavaVM 1.0.2 / 162

#### Annexe 8 : method\_info

#### • **invokevirtual, 0,11, /\* UneClasse.print()V \*/**

*[ 11] tag: 10 class\_index: 3 name\_and\_type\_index: 20* – *[ 3] tag: 7 name\_index: 44* • *[ 44] tag: 1 length: 9 UneClasse*

*[ 20] tag: 12 class\_index: 26 descriptor\_index: 54* – *[ 26] tag: 1 length: 5 print* – *[ 54] tag: 1 length: 3 ()V*

 $\bullet$ **neww, 0, 3,/\* UneClasse \*/**

*[ 3] tag: 7 name\_index: 44* – *[ 44] tag: 1 length: 9 UneClasse*

### Annexe 8 : Code attribute; lecture

```
for(i = 0; i < methods count;i++){
 methods[i].access flags = readu2);
 methods[i].name_index = readu2();
 methods[i].descriptor index = readu2();
```

```
methods[i].attributes count = readu2();
 methods[i].attributes = NULL;
for(j = 0;j < methods[i].attributes_count;j++){
 name index = readu2();attribute length = readu4();
 Utf8 = Utf8 info(constant pool,name index);
 if (strcmp( Utf8->bytes,"Code") == 0){
```

```
/* lecture du bytecode */
```
methods[i].attributes[0].exception\_table\_length = readu2(); if (methods[i].attributes[0].exception table length  $> 0$ ){

```
JavaVM 1.0.2 / 164/* lecture éventuelle des tables d'exception */
```
# Annexe 8 : exception\_info

- •**exception\_info**{
- •u2 start\_pc;
- •u2 end\_pc;
- •u2 handler\_pc;
- •u2 catch\_type;
- •} **;**

- •u2 attributes\_count;
- •attribute info attributes[attributes count];

#### **line\_number\_info**{

u<sub>2</sub> start pc; u2 line  $pc$ ; };

#### **LineNumberTable\_attribute**{

 u2 attribute\_name\_index; u4 attribute length; u2 line number table length; line\_number\_info line\_number\_table[line\_number\_table\_length]; };

Débogueur : liaison avec le source

JavaVM 1.0.2 / 166

#### **local\_variable\_info**{

u2 start pc; u2 length; u2 name index; u2 descriptor index; u2 index; };

#### **LocalVariableTable\_attribute**{

```
u2 attribute_name_index;
 u4 attribute length;
  u2 local_variable_table_length;
 local_variable_info
   local variable table[ local variable table length];
 };
```
Débogueur : Valeurs des variables en cours d'exécution

- •**00 02 00 22 00 00 00 16**
- •**00 05**
- •**....**
- •Code attribute {
- •....
- •u2 attributes\_count; **00 02**
- •attribute info attributes[attributes count];
- •}
- •[ 34] tag: 1 length: 15 LineNumberTable
- •alors

 u2 attribute\_name\_index; **00 22** u4 attribute\_length; **00 00 00 16** u2 line\_number\_table\_length; **00 05** line\_number\_info line\_number\_table[line\_number\_table\_length];

JavaVM 1.0.2 / 168

- •**00 1D**
- •**00 00 00 20**
- $\bullet$ **00 03 ....**
- [ 29] tag: 1 length: 18 LocalVariableTable
- •alors

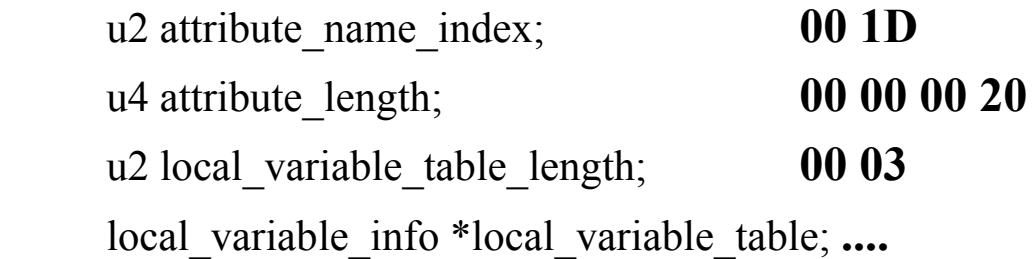

methods[i].attributes[0].attributes\_count = readu2(); for(k=0;k<methods[i].attributes[0].attributes\_count;k++){ name  $index = readu2();$ attribute  $length = readu4$ ; Utf8 = Utf8 info(constant pool,name index);

**if (strcmp( Utf8->bytes,"LineNumberTable")==0){** line attribute.attribute name index = name index; line attribute.attribute  $length = attribute$  length; line attribute.line number table length = readu2(); **/\* lecture de l'attribut : LineNumberTable \*/} else if (strcmp(Utf8->bytes,"LocalVariableTable")==0){** local attribute.attribute name index = name index; local attribute.attribute  $length = attribute$  length; local attribute.local variable table length = readu2(); **/\* lecture de l'attribut LocalVariableTable\*/} else { /\* lecture du fichier on passe, le futur ... \*/**

JavaVM 1.0.2 / 170}

#### Annexe 8 : SourceFile attribute

- •**00 01 00 25 00 00 00 02 00 21**
- •attribute\_count **00 01**
- •typedef struct{
- •u2 attribute\_name\_index; **00 25** *(37)*
- •u4 attribute\_length; **00 00 00 02**
- •u2 sourcefile\_index; **00 21** *(33)*
- •} **SourceFile\_attribute;**

*[ 37] tag: 1 length: 10 SourceFile*

*[ 33] tag: 1 length: 14 UneClasse.java*